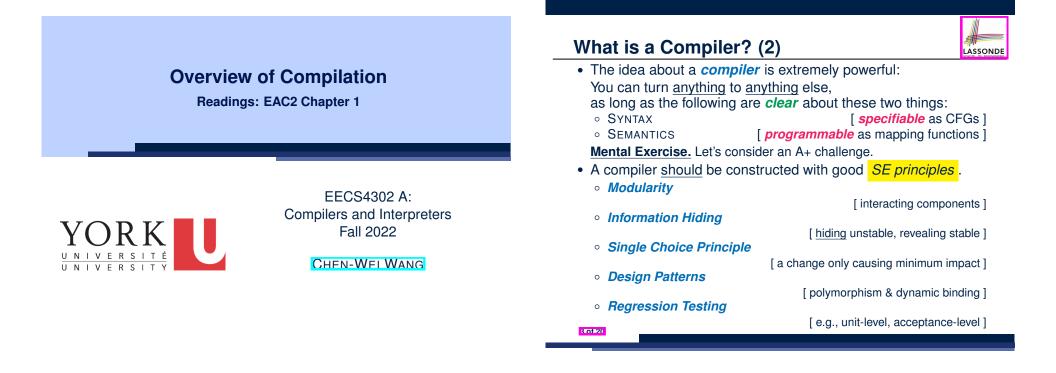

LASSONDE

What is a Compiler? (1)

2 of 20

A software system that <u>automatically</u> <u>translates/transforms</u> input/source programs (written in <u>one</u> language) to output/target programs (written in <u>another</u> language).

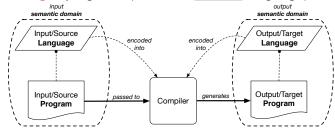

- Semantic Domain: Context with its own vocabulary & meanings e.g., OO (EECS1022/2030/2011), database (3421), predicates (1090)
- **Source** and **target** may be in **<u>different</u> semantic domains**. e.g., Java programs to SQL relational database schemas/queries
- e.g., C procedural programs to MISP assembly instructions

**Compiler: Typical Infrastructure (1)** 

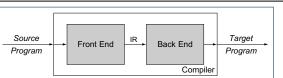

LASSONDE

- FRON END:
  - Encodes: knowledge of the **source** language
  - Transforms: from the **source** to some *IR* (*intermediate representation*)
  - Principle: *meaning* of the source must be *preserved* in the *IR*.
- BACK END:
  - Encodes knowledge of the target language
  - Transforms: from the IR to the target
  - Principle: *meaning* of the *IR* must be *reflected* in the target.

**Q.** How many *IRs* needed for building a number of compilers: JAVA-TO-C, C#-TO-C, JAVA-TO-PYTHON, C#-TO-PYTHON?

A. Two IRs suffice: One for OO; one for procedural.

 $\Rightarrow$  IR should be as *language-independent* as possible.

## **Compiler: Typical Infrastructure (2)**

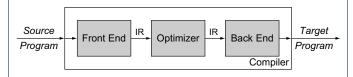

#### **OPTIMIZER:**

- An IR-to-IR transformer that aims at "improving" the output of front end, before passing it as input of the back end.
- Think of this transformer as attempting to discover an "optimal" solution to some computational problem.
- e.g., runtime performance, static design
- Q. Behaviour of the target program depends upon?
- 1. *Meaning* of the **source** preserved in *IR*?
- 2. IR-to-IR transformation of the optimizer semantics-preserving?
- 3. *Meaning* of *IR* preserved in the generated target?
  - (1) (3) necessary & sufficient for the *soundness* of a compiler.
- 5 of 20

## **Compiler Infrastructure:**

## Scanner vs. Parser vs. Optimizer

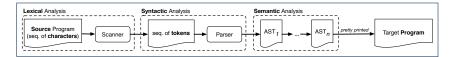

- The same input program may be perceived differently:
- 1. As a *character sequence*
- [ subject to *lexical* analysis ] [ subject to syntactic analysis ]
- 2. As a token sequence **3.** As a *abstract syntax tree (AST)* [ subject to *semantic* analysis ]
- (1) & (2) are routine tasks of lexical/grammar rule specification.
- (3) is where the most creativity is used to a compiler: A series of semantics-preserving AST-to-AST transformations.
- 7 of 20

LASSONDE

LASSONDE

## **Example Compiler 1**

- Consider a conventional compiler which turns a C-like program into executable machine instructions.
- The *source* and *target* are at different levels of *abstractions* :
  - C-like program is like "high-level" specification.
  - Macine instructions are the low-level, efficient *implementation*.

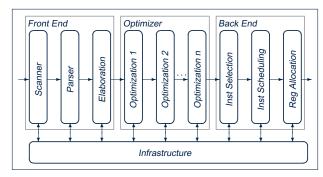

## **Compiler Infrastructure: Scanner**

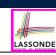

LASSONDE

#### • The source program is perceived as a sequence of *characters*.

- A scanner performs *lexical analysis* on the input character sequence and produces a sequence of tokens.
- ANALOGY: Tokens are like individual words in an essay. ⇒ Invalid tokens ≈ Misspelt words
  - e.g., a token for a useless delimiter: e.g., space, tab, new line
  - e.g., a token for a useful delimiter: e.g.,  $(, ), \{, \}, ,$
  - e.g., a token for an identifier (for e.g., a variable, a function)
- e.g., a token for a keyword (e.g., int, char, if, for, while)
- e.g., a token for a number (for e.g., 1.23, 2.46)
- Q. How to specify such pattern of characters?
- A. Regular Expressions (REs)
- e.g., RE for keyword while e.g., RE for an identifier
- [while] [[a-zA-Z][a-zA-Z0-9\_]\*]
- e.g., RE for a white space 8 of 20

## **Compiler Infrastructure: Parser**

• A parser's input is a sequence of *tokens* (by some scanner).

LASSONDE

LASSONDE

- A parser performs syntactic analysis on the input token sequence and produces an abstract syntax tree (AST).
- ANALOGY: ASTs are like individual *sentences* in an essay.
  - $\Rightarrow$  Tokens not *parseable* into a valid AST  $\approx$  Grammatical errors
  - **Q.** An essay with no speling and grammatical errors good enough? **A.** No, it may talk about non-sense (sentences in wrong contexts).
  - ⇒ An input program with no lexical/syntactic errors <u>should</u> still be subject to <u>semantic analysis</u> (e.g., type checking, code optimization).
  - Q.: How to specify such *pattern of tokens*?
  - A.: Context-Free Grammars (CFGs)
    - e.g., CFG (with terminals and non-terminals) for a while-loop:

| WhileLoop | ::= | WHILE LPAREN <i>BoolExpr</i> RPAREN LCBRAC <i>Impl</i> RCBRAC |  |
|-----------|-----|---------------------------------------------------------------|--|
| Impl      | ::= |                                                               |  |
|           |     | Instruction SEMICOL Impl                                      |  |

#### **Compiler Infrastructure: Optimizer (2)**

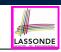

LASSONDE

**Problem:** Given a user-written program, *optimize* it for best runtime performance.

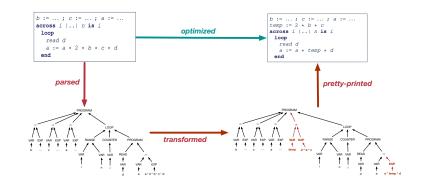

## **Compiler Infrastructure: Optimizer (1)**

• Consider an input AST which has the pretty printing:

```
b := ...; c := ...; a := ...
across i |..| n is i
loop
    read d
    a := a * 2 * b * c * d
end
```

9 of 20

10 of 20

**Q.** AST of above program *optimized* for performance? **A.** No : values of 2, b, c stay invariant within the loop.

• An *optimizer* may *transform* AST like above into:

| b := ; c := ; a := |
|--------------------|
| temp := 2 * b * c  |
| across i    n is i |
| loop               |
| read d             |
| a := a * temp * d  |
| end                |

### **Example Compiler 2**

- Consider a compiler which turns an <u>object-based</u>
   Domain-Specific Language (DSL) into a SQL database.
- Why is an object-to-relational compiler valuable?

<u>Hint</u>. Which <u>semantic domain</u> is better for high-level specification? <u>Hint</u>. Which <u>semantic domain</u> is better for data management?

|                             | managing big data | specifying data & updates |  |
|-----------------------------|-------------------|---------------------------|--|
| object-oriented environment | ×                 | $\checkmark$              |  |
| relational database         | $\checkmark$      | ×                         |  |

Challenge : Object-Relational Impedance Mismatch

12 of 20

## **Example Compiler 2**

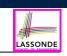

LASSONDE

[PRIMARY KEY]

- The input/source contains 2 parts:
  - DATA MODEL: *classes* & *associations* e.g., data model of a Hotel Reservation System:

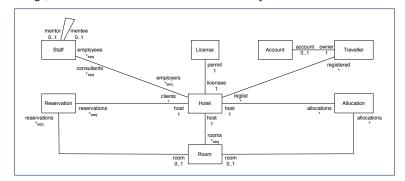

• BEHAVIOURAL MODEL: update methods specified as *predicates* 

### Example Compiler 2: Input/Source

• Consider a valid input/source program:

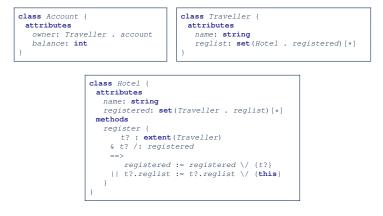

LASSONDE

LASSONDE

How do you specify the scanner and parser accordingly?

## **Example Compiler 2: Transforming Data**

 class A {
 class B {

 attributes
 attributes

 s: string
 is: set (int)

 bs: set(B.a) [\*] }
 a: A.bs }

- Each class is turned into a *class table*:
  - Column oid stores the object reference.
  - Implementation strategy for attributes:

|                 | SINGLE-VALUED                | Multi-Valued     |  |
|-----------------|------------------------------|------------------|--|
| Primitive-Typed | column in <i>class table</i> | collection table |  |
| Reference-Typed | association table            |                  |  |

- Each *collection table*:
  - Column oid stores the context object.
  - 1 column stores the corresponding primitive value or oid.
- Each *association table*:
  - $\circ~$  Column oid stores the association reference.
  - 2 columns store oid's of both association ends. [FOREIGN KEY]

## Example Compiler 2: Output/Target

Class associations are transformed to database schemas.

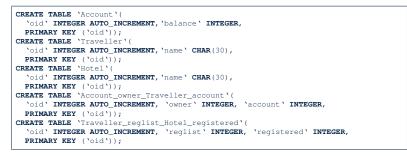

• Method *predicates* are compiled into *stored procedures*.

| CREATE PROCEDURE<br>BEGIN | 'Hotel_register'(IN | `this?` | INTEGER, | IN | `t?` | INTEGER) |
|---------------------------|---------------------|---------|----------|----|------|----------|
| END                       |                     |         |          |    |      |          |

15 of 20

## Example Compiler 2: Transforming Updates

| Challenge                                                 | : Transform <i>dot notations</i> into <i>relational queries</i> .                  |  |  |  |  |
|-----------------------------------------------------------|------------------------------------------------------------------------------------|--|--|--|--|
| e.g., The AST corresponding to the following dot notation |                                                                                    |  |  |  |  |
|                                                           | (in the context of class Account,<br>retrieving the owner's list of registrations) |  |  |  |  |
| <u> </u>                                                  |                                                                                    |  |  |  |  |
| this.owne                                                 | r.reglist                                                                          |  |  |  |  |

may be transformed into the following (nested) table lookups:

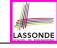

ASSOND

What is a Compiler? (1)

What is a Compiler? (2)

Compiler: Typical Infrastructure (1)

Compiler: Typical Infrastructure (2)

Example Compiler 1

Compiler Infrastructure:

Scanner vs. Parser vs. Optimizer

Compiler Infrastructure: Scanner

Compiler Infrastructure: Parser

Compiler Infrastructure: Optimizer (1)

Compiler Infrastructure: Optimizer (2)

19 of 20

17 of 20

## Beyond this lecture ....

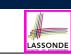

- Read Chapter 1 of EAC2 to find out more about Example
   Compiler 1
- Read this paper to find out more about Example Compiler 2: http://dx.doi.org/10.4204/EPTCS.105.8

- Index (2)
- Example Compiler 2
- Example Compiler 2
- Example Compiler 2: Transforming Data

Example Compiler 2: Input/Source

Example Compiler 2: Output/Target

Example Compiler 2: Transforming Updates

Beyond this lecture...

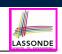

#### **Scanner: Formulation & Implementation**

## **Scanner: Lexical Analysis**

Readings: EAC2 Chapter 2

EECS4302 A: Compilers and Interpreters Fall 2022

CHEN-WEI WANG

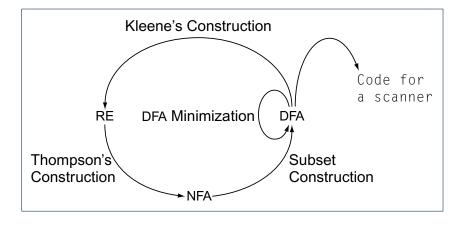

8 of 68

Scanner in Context

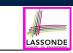

• Recall:

YORK

INIVERS

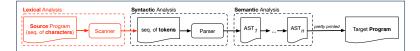

- Treats the input programas as a *a sequence of characters*
- Applies rules **recognizing** character sequences as **tokens**

[ lexical analysis ]

- Upon termination:
  - Reports character sequences <u>not</u> recognizable as tokens
  - Produces a *a sequence of tokens*
- Only part of compiler touching every character in input program.
- Tokens recognizable by scanner constitute a regular language.

Alphabets

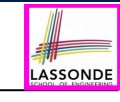

#### An *alphabet* is a *finite*, *nonempty* set of symbols.

- The convention is to write  $\Sigma$ , possibly with a informative subscript, to denote the alphabet in question.
- Use either a *set enumeration* or a *set comprehension* to define your own alphabet.
  - $\begin{array}{l} \text{e.g., } \Sigma_{eng} = \{a, b, \ldots, z, A, B, \ldots, Z\} \\ \text{e.g., } \Sigma_{bin} = \{0, 1\} \\ \text{e.g., } \Sigma_{dec} = \{d \mid 0 \leq d \leq 9\} \\ \text{e.g., } \Sigma_{key} \end{array}$
- [ the English alphabet ] [ the binary alphabet ] [ the decimal alphabet ]
- [ the keyboard alphabet ]

## Strings (1)

- A *string* or a *word* is *finite* sequence of symbols chosen from some *alphabet*.
  - e.g., Oxford is a string over the English alphabet  $\Sigma_{\textit{eng}}$
  - e.g., 01010 is a string over the binary alphabet  $\Sigma_{\textit{bin}}$
  - e.g., 01010.01 is  $\underline{\textbf{not}}$  a string over  $\Sigma_{\textit{bin}}$
  - e.g., 57 is a string over the decimal alphabet  $\Sigma_{\textit{dec}}$
- It is <u>not</u> correct to say, e.g., 01010 ∈ Σ<sub>bin</sub>
- The *length* of a string *w*, denoted as |w|, is the number of characters it contains.
  - e.g., |*Oxford*| = 6
  - $\epsilon$  is the *empty string* ( $|\epsilon| = 0$ ) that may be from any alphabet.
- Given two strings x and y, their *concatenation*, denoted as xy, is a new string formed by a copy of x followed by a copy of y.
  - e.g., Let x = 01101 and y = 110, then xy = 01101110
  - The empty string  $\epsilon$  is the *identity for concatenation*:
- $\epsilon W = W = W\epsilon$  for any string W

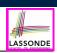

LASSOND

- **1.** What is  $|\{a, b, ..., z\}^5|$ ?
- **2.** Enumerate, in a systematic manner, the set  $\{a, b, c\}^4$ .
- 3. Explain the difference between  $\Sigma$  and  $\Sigma^1.$
- 4. Prove or disprove:  $\Sigma_1 \subseteq \Sigma_2 \Rightarrow \Sigma_1^* \subseteq \Sigma_2^*$

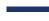

7 of 68

LASSONDE

[Whv?]

LASSONDE

## Strings (2)

Given an *alphabet* Σ, we write Σ<sup>k</sup>, where k ∈ N, to denote the set of strings of <u>length k</u> from Σ

$$\Sigma^k = \{ w \mid w \text{ is a string over } \Sigma \land |w| = k \}$$

more formal?

- e.g.,  $\{0,1\}^2 = \{00, 01, 10, 11\}$
- Given  $\Sigma$ ,  $\Sigma^0$  is  $\{\epsilon\}$
- Given  $\Sigma$ ,  $\Sigma^+$  is the *set of <u>nonempty</u> strings*.

$$\Sigma^+ = \Sigma^1 \cup \Sigma^2 \cup \Sigma^3 \cup \ldots = \{ w \mid w \in \Sigma^k \land k > 0 \} = \bigcup_{k > 0} \Sigma^k$$

• Given  $\Sigma$ ,  $\Sigma^*$  is the set of strings of <u>all</u> possible lengths.

$$\Sigma^* = \Sigma^+ \cup \{\epsilon\}$$

Languages

- A language L over  $\Sigma$  (where  $|\Sigma|$  is finite) is a set of strings s.t.  $L \subseteq \Sigma^*$
- When useful, include an informative subscript to denote the *language L* in question.
  - e.g., The language of *compilable* Java programs

 $L_{Java} = \{ prog \mid prog \in \Sigma_{kev}^* \land prog \text{ compiles in Eclipse} \}$ 

- Note. prog compiling means no lexical, syntactical, or type errors.
- e.g., The language of strings with *n* 0's followed by *n* 1's ( $n \ge 0$ ) { $\epsilon$ , 01, 0011, 000111, ...} = { $0^n 1^n | n \ge 0$ }

6 of 68

## **Review Exercises: Languages**

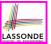

- 1. Use *set comprehensions* to define the following *languages*. Be as *formal* as possible.
  - A language over {0,1} consisting of strings beginning with some 0's (possibly none) followed by at least as many 1's.
  - A language over {a, b, c} consisting of strings beginning with some a's (possibly none), followed by some b's and then some c's, s.t. the # of a's is at least as many as the sum of #'s of b's and c's.
- **2.** Explain the difference between the two languages  $\{\epsilon\}$  and  $\emptyset$ .
- **3.** Justify that  $\Sigma^*$ ,  $\emptyset$ , and  $\{\epsilon\}$  are all languages over  $\Sigma$ .
- 4. Prove or disprove: If L is a language over  $\Sigma$ , and  $\Sigma_2 \supseteq \Sigma$ , then L is also a language over  $\Sigma_2$ .
  - **Hint**: Prove that  $\Sigma \subseteq \Sigma_2 \land L \subseteq \Sigma^* \Rightarrow L \subseteq \Sigma_2^*$
- 5. Prove or disprove: If L is a language over Σ, and Σ<sub>2</sub> ⊆ Σ, then L is also a language over Σ<sub>2</sub>.
  Hint: Prove that Σ = Σ Σ + L ⊂ Σ\*

```
Hint: Prove that \Sigma_2 \subseteq \Sigma \land L \subseteq \Sigma^* \Rightarrow L \subseteq \Sigma_2^*
```

#### 9 of 68

## **Regular Expressions (RE): Introduction**

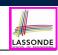

LASSONDE

- *Regular expressions* (RegExp's) are:
  - A type of language-defining notation
    - This is *similar* to the <u>equally-expressive</u> *DFA*, *NFA*, and *∈*-*NFA*.
  - Textual and look just like a programming language
    - e.g., Set of strings denoted by  $01^* + 10^*$ ? [specify formally]  $L = \{0x \mid x \in \{1\}^*\} \cup \{1x \mid x \in \{0\}^*\}$
    - e.g., Set of strings denoted by (0\*10\*10\*)\*10\*?
       L = { w | w has odd # of 1's }
    - This is *dissimilar* to the diagrammatic *DFA*, *NFA*, and *e-NFA*.
    - RegExp's can be considered as a "user-friendly" alternative to *NFA* for describing software components.
       [e.g., text search]
    - Writing a RegExp is like writing an <u>algebraic</u> expression, using the defined operators, e.g., ((4 + 3) \* 5) % 6
- Despite the programming convenience they provide, *RegExp's*,
  - **DFA**, **NFA**, and  $\epsilon$ -**NFA** are all **provably equivalent**.
- They are capable of defining **all** and **only** regular languages.

#### **Problems**

LASSONDE

[**No**]

Given a *language* L over some *alphabet* Σ, a *problem* is the *decision* on whether or not a given *string* w is a member of L.

 $w \in L$ 

Is this equivalent to deciding  $w \in \Sigma^*$ ?  $w \in \Sigma^* \Rightarrow w \in L$  is **not** necessarily true.

e.g., The Java compiler solves the problem of *deciding* if a user-supplied *string of symbols* is a <u>member</u> of L<sub>Java</sub>.

## **RE: Language Operations (1)**

- Given  $\Sigma$  of input alphabets, the <u>simplest</u> RegExp is? [ $s \in \Sigma^1$ ]
  - e.g., Given Σ = {a, b, c}, expression a denotes the language { a } consisting of a single string a.
- Given two languages L, M ∈ Σ\*, there are 3 operators for building a larger language out of them:
- 1. Union

12 of 68

$$L \cup M = \{w \mid w \in L \lor w \in M\}$$

In the textual form, we write + for union.

2. Concatenation

 $LM = \{xy \mid x \in L \land y \in M\}$ 

In the textual form, we write either  $% \left( {{{\bf{n}}_{{\rm{n}}}}} \right)$  . or nothing at all for concatenation.

## **RE: Language Operations (2)**

LASSONDE

LASSONDE

3. Kleene Closure (or Kleene Star)

. . .

$$L^* = \bigcup_{i \ge 0} L^i$$

where  $L^0$  $= \{\epsilon\}$  $L^1$ = 1  $L^2$  $= \{x_1 x_2 \mid x_1 \in L \land x_2 \in L\}$ Ľ  $x_1 x_2 \ldots x_i \quad | x_i \in L \land \mathbf{1} \leq j \leq i \}$ = { i concatenations

#### In the textual form, we write \* for closure.

| <b>Question</b> : What is $ L^i $ ( $i \in \mathbb{N}$ )?<br><b>Question</b> : Given that $L = \{0\}^*$ , what is $L^*$ ? | [   <i>L</i>   <sup>i</sup> ]<br>[ <i>L</i> ] |
|----------------------------------------------------------------------------------------------------|-----------------------------------------------|
| 13 of 68                                                                                                    |                                               |
|                                                                                                    |                                               |

## **RE: Construction (2)**

• *Recursive Case*: Given that *E* and *F* are regular expressions: • The union E + F is a regular expression.

 $L(\mathbf{E} + \mathbf{F}) = L(\mathbf{E}) \cup L(\mathbf{F})$ 

LASSONDE

LASSOND

• The concatenation *EF* is a regular expression.

 $L(\mathbf{EF}) = L(\mathbf{E})L(\mathbf{F})$ 

• Kleene closure of *E* is a regular expression.

 $L(E^*) = (L(E))^*$ 

• A parenthesized *E* is a regular expression.

L((E)) = L(E)

**RE: Construction (1)** 

We may build *regular expressions recursively*:

- Each (basic or recursive) form of regular expressions denotes a *language* (i.e., a set of strings that it accepts).
- Base Case:
  - Constants  $\epsilon$  and  $\emptyset$  are regular expressions.

$$\begin{array}{rcl} L(\epsilon) &=& \{\epsilon\} \\ L(\varnothing) &=& \varnothing \end{array}$$

• An input symbol  $a \in \Sigma$  is a regular expression.

If we want a regular expression for the language consisting of only the string  $w \in \Sigma^*$ , we write w as the regular expression.

• Variables such as L, M, etc., might also denote languages.

**RE: Construction (3)** 

Exercises:  
• 
$$\emptyset + L$$
  $[\emptyset + L = L = \emptyset + L]$   
•  $\emptyset L$   $[\emptyset L = \emptyset = L\emptyset]$   
•  $\emptyset^*$   $\emptyset^* = \emptyset^0 \cup \emptyset^1 \cup \emptyset^2 \cup \dots$   
 $= \{\epsilon\} \cup \emptyset \cup \emptyset \cup \bigcup \dots$   
 $= \{\epsilon\}$   
•  $\emptyset^* L = L = L\emptyset^*$ 

15 of 68

• Ø

## **RE: Construction (4)**

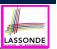

LASSONDE

Write a regular expression for the following language

#### $\{ w \mid w \text{ has alternating } 0' \text{ s and } 1' \text{ s} \}$

• Would (01)\* work?

- [ alternating 10's? ]
- Would  $(01)^* + (10)^*$  work? [starting and ending with 1?]
- $0(10)^* + (01)^* + (10)^* + 1(01)^*$
- It seems that:
  - $\,\circ\,$  1st and 3rd terms have (10)\* as the common factor.
- $\,\circ\,$  2nd and 4th terms have (01)\* as the common factor.
- Can we simplify the above regular expression?
- $(\epsilon + 0)(10)^* + (\epsilon + 1)(01)^*$

#### 17 of 68

## **RE: Operator Precedence**

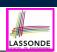

LASSOND

- In an order of *decreasing precedence*:
  - Kleene star operator
  - Concatenation operator
  - Union operator
- When necessary, use *parentheses* to force the intended order of evaluation.
- e.g.,
  - 10\* vs. (10)\*
    01\* + 1 vs. 0(1\* + 1)
  - 0 + 1\* vs. (0 + 1)\*

 $[10^* \text{ is equivalent to } 1(0^*)]$  $[01^* + 1 \text{ is equivalent to } (0(1^*)) + (1)]$  $[0 + 1^* \text{ is equivalent to } (0) + (1^*)]$ 

#### 19 of 68

20 of 68

## **RE: Review Exercises**

Write the regular expressions to describe the following languages:

- {  $w \mid w$  ends with **01** }
- {  $w \mid w$  contains **01** as a substring }
- {  $w \mid w$  contains no more than three consecutive 1's }
- {  $w \mid w$  ends with  $01 \lor w$  has an odd # of 0's }
- ٠

$$\begin{cases} SX.y & S \in \{+, -, \epsilon\} \\ \land & X \in \sum_{dec}^{*} \\ \land & y \in \sum_{dec}^{*} \\ \land & \neg (X = \epsilon \land y = \epsilon) \end{cases}$$

 $\begin{array}{c|c} x \in \{0,1\}^* \land y \in \{0,1\}^* \\ \land & x \text{ has alternating } 0' \text{ s and } 1' \text{ s} \\ \land & y \text{ has an odd } \# 0' \text{ s and an odd } \# 1' \text{ s} \end{array}$ 

## DFA: Deterministic Finite Automata (1.1)

- A *deterministic finite automata (DFA)* is a *finite state machine (FSM)* that *accepts* (or *recognizes*) a pattern of behaviour.
  - For *lexical* analysis, we study patterns of *strings* (i.e., how *alphabet* symbols are ordered).
  - $\circ~$  Unless otherwise specified, we consider strings in  $\{0,1\}^*$
  - Each pattern contains the set of satisfying strings.
  - We describe the patterns of strings using set comprehensions:
  - {  $\boldsymbol{W} \mid \boldsymbol{W}$  has an odd number of 0's }
  - $\{ \boldsymbol{W} \mid \boldsymbol{W} \text{ has an even number of } 1's \}$ 
    - $\begin{cases} W \neq \epsilon \\ \wedge W \text{ has equal } \# \text{ of alternating 0's and 1's} \end{cases}$
  - { *W* | *W* contains **01** as a substring }
  - ( W has an even number of 0's )
  - $\begin{cases} w \mid & w \text{ has an even number of } s \end{cases}$
- Given a pattern description, we design a *DFA* that accepts it.
   The resulting *DFA* can be transformed into an executable program.

## DFA: Deterministic Finite Automata (1.2)

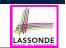

LASSONDE

 The transition diagram below defines a DFA which accepts/recognizes exactly the language

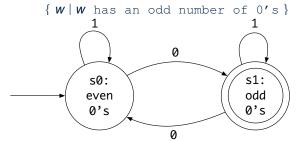

- Each **incoming** or **outgoing** arc (called a *transition*) corresponds to an input alphabet symbol.
- *s*<sub>0</sub> with an unlabelled **incoming** transition is the *start state*.
- $s_3$  drawn as a double circle is a *final state*.
- All states have <u>outgoing</u> transitions covering  $\{0, 1\}$ .

21 of 68

**Review Exercises: Drawing DFAs** 

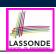

Draw the transition diagrams for DFAs which accept other example string patterns:

- {  $W \mid W$  has an even number of 1's }
- {  $w \mid w$  contains **01** as a substring }
- $\begin{cases} w \mid w \text{ has an even number of 0's} \\ \land w \text{ has an odd number of 1's} \end{cases}$

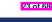

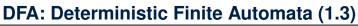

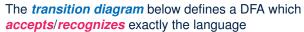

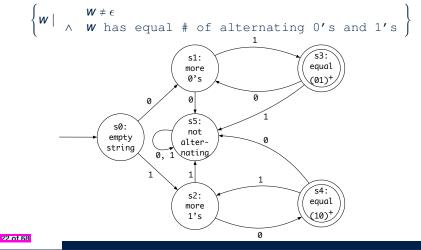

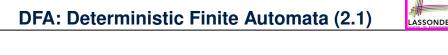

A deterministic finite automata (DFA) is a 5-tuple

$$M = (Q, \Sigma, \delta, q_0, F)$$

- *Q* is a finite set of *states*.
- $\Sigma$  is a finite set of *input symbols* (i.e., the *alphabet*).
- $\delta : (Q \times \Sigma) \rightarrow Q$  is a transition function

 $\delta$  takes as arguments a state and an input symbol and returns a state.

- $q_0 \in Q$  is the start state.
- $F \subseteq Q$  is a set of *final* or *accepting states*.

### **DFA:** Deterministic Finite Automata (2.2)

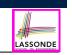

LASSONDE

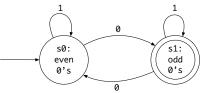

#### We formalize the above DFA as $M = (Q, \Sigma, \delta, q_0, F)$ , where

- $Q = \{s_0, s_1\}$
- $\Sigma = \{0, 1\}$
- $\delta = \{((s_0, 0), s_1), ((s_0, 1), s_0), ((s_1, 0), s_0), ((s_1, 1), s_1)\}$

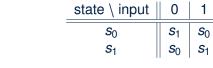

•  $q_0 = s_0$ •  $F = \{s_1\}$ 

DFA: Deterministic Finite Automata (2.3.1)

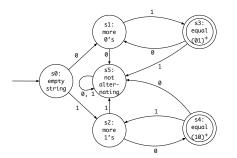

We formalize the above DFA as  $M = (Q, \Sigma, \delta, q_0, F)$ , where

- $Q = \{s_0, s_1, s_2, s_3, s_4, s_5\}$
- $\Sigma = \{0, 1\}$
- $q_0 = s_0$
- $F = \{s_3, s_4\}$

## DFA: Deterministic Finite Automata (2.3.2)

LASSONDE

LASSONDE

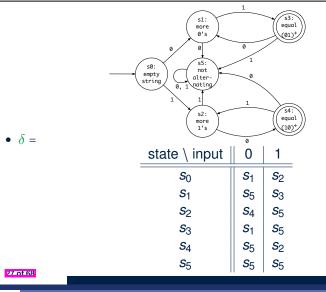

### DFA: Deterministic Finite Automata (2.4)

- Given a DFA  $M = (Q, \Sigma, \delta, q_0, F)$ :
  - We write L(M) to denote the language of M : the set of strings that M accepts.
  - A string is *accepted* if it results in a sequence of transitions: beginning from the *start* state and ending in a *final* state.

$$L(M) = \begin{cases} a_1 a_2 \dots a_n \\ 1 \le i \le n \land a_i \in \Sigma \land \delta(q_{i-1}, a_i) = q_i \land q_n \in F \end{cases}$$

• *M* rejects any string  $w \notin L(M)$ .

 We may also consider *L(M)* as <u>concatenations of labels</u> from the set of all valid *paths* of *M*'s transition diagram; each such path starts with q<sub>0</sub> and ends in a state in *F*.

## **DFA:** Deterministic Finite Automata (2.5)

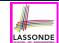

Given a *DFA M* = (Q, Σ, δ, q<sub>0</sub>, F), we may simplify the definition of *L(M)* by extending δ (which takes an input symbol) to δ̂ (which takes an input string).

$$\hat{\delta}: (Q \times \Sigma^*) \to Q$$

We may define  $\hat{\delta}$  recursively, using  $\delta$ !

$$\hat{\delta}(q,\epsilon) = q \hat{\delta}(q,xa) = \delta(\hat{\delta}(q,x),a)$$

where  $q \in Q$ ,  $x \in \Sigma^*$ , and  $a \in \Sigma$ 

- A neater definition of L(M): the set of strings  $w \in \Sigma^*$  such that
  - $\hat{\delta}(q_0, w)$  is an *accepting state*.

$$L(M) = \{ w \mid w \in \Sigma^* \land \hat{\delta}(q_0, w) \in F \}$$

• A language *L* is said to be a regular language, if there is some **DFA** *M* such that L = L(M).

## NFA: Nondeterministic Finite Automata (1.1)

**Problem**: Design a DFA that accepts the following language:

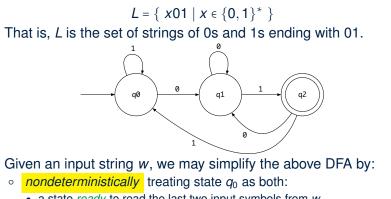

- a state *ready* to read the last two input symbols from *w*
- a state *not yet ready* to read the last two input symbols from *w*
- $\circ~$  substantially reducing the outgoing transitions from  $q_1$  and  $q_2$

**31 of 68** 

Compare the above DFA with the DFA in slide 39.

## **Review Exercises: Formalizing DFAs**

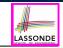

## NFA: Nondeterministic Finite Automata (1.2)

• A *non-deterministic finite automata (NFA)* that accepts the same language:

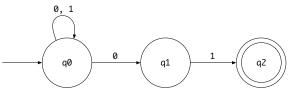

• How an NFA determines if an input 00101 should be processed:

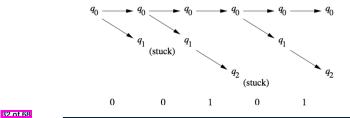

Formalize DFAs (as 5-tuples) for the other example string patterns mentioned:

- {  $W \mid W$  has an even number of 0's }
- {  $w \mid w$  contains **01** as a substring }
- $\begin{cases} w \mid w \text{ has an even number of 0's} \\ \land w \text{ has an odd number of 1's} \end{cases}$

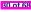

### NFA: Nondeterministic Finite Automata (2)

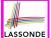

- A *nondeterministic finite automata (NFA)*, like a **DFA**, is a *FSM* that *accepts* (or *recognizes*) a pattern of behaviour.
- An NFA being nondeterministic means that from a given state, the <u>same</u> input label might corresponds to <u>multiple</u> transitions that lead to <u>distinct</u> states.
  - Each such transition offers an *alternative path*.
  - Each alternative path is explored in parallel.
  - If <u>there exists</u> an alternative path that *succeeds* in processing the input string, then we say the *NFA accepts* that input string.
  - If <u>all</u> alternative paths get stuck at some point and *fail* to process the input string, then we say the *NFA rejects* that input string.
- NFAs are often more succinct (i.e., fewer states) and easier to design than DFAs.
- However, *NFAs* are just as *expressive* as are DFAs.
   We can always convert an *NFA* to a DFA.

33 of 68

## NFA: Nondeterministic Finite Automata (3.2)

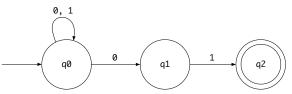

Given an input string 00101:

- **Read 0**:  $\delta(q_0, 0) = \{q_0, q_1\}$
- **Read 0**:  $\delta(q_0, 0) \cup \delta(q_1, 0) = \{ q_0, q_1 \} \cup \emptyset = \{ q_0, q_1 \}$
- Read 1:  $\delta(q_0, 1) \cup \delta(q_1, 1) = \{q_0\} \cup \{q_2\} = \{q_0, q_2\}$
- **Read 0**:  $\delta(q_0, 0) \cup \delta(q_2, 0) = \{q_0, q_1\} \cup \emptyset = \{q_0, q_1\}$
- Read 1:  $\delta(q_0, 1) \cup \delta(q_1, 1) = \{q_0, q_1\} \cup \{q_2\} = \{q_0, q_1, q_2\}$  $:: \{q_0, q_1, q_2\} \cap \{q_2\} \neq \emptyset : 00101 \text{ is } accepted$

## NFA: Nondeterministic Finite Automata (3.1)

• A nondeterministic finite automata (NFA) is a 5-tuple

$$\boldsymbol{M} = (\boldsymbol{Q}, \boldsymbol{\Sigma}, \boldsymbol{\delta}, \boldsymbol{q}_0, \boldsymbol{F})$$

- *Q* is a finite set of *states*.
- $\Sigma$  is a finite set of *input symbols* (i.e., the *alphabet*).
- $\delta : (\mathbf{Q} \times \Sigma) \to \mathbb{P}(\mathbf{Q})$  is a transition function
  - Given a state and an input symbol,  $\delta$  returns a set of states.
  - Equivalently, we can write:  $\delta : (Q \times \Sigma) \Rightarrow Q$  [a <u>partial</u> function ]

•  $q_0 \in Q$  is the start state.

- $F \subseteq Q$  is a set of final or accepting states.
- What is the difference between a DFA and an NFA?
  - $\delta$  of a **DFA** returns a single state.
  - $\delta$  of an *NFA* returns a (possibly empty) <u>set</u> of states.

## NFA: Nondeterministic Finite Automata (3.3)

• Given a *NFA M* = (Q,  $\Sigma$ ,  $\delta$ ,  $q_0$ , F), we may simplify the definition of L(M) by extending  $\delta$  (which takes an input symbol) to  $\hat{\delta}$  (which takes an input string).

$$\hat{\delta}: (Q \times \Sigma^*) \to \mathbb{P}(Q)$$

We may define  $\hat{\delta}$  recursively, using  $\delta$ !

$$\hat{\delta}(q,\epsilon) = \{q\}$$

$$\hat{\delta}(q,xa) = \bigcup \{\delta(q',a) \mid q' \in \hat{\delta}(q,x)\}$$

where  $q \in Q$ ,  $x \in \Sigma^*$ , and  $a \in \Sigma$ 

• A neater definition of L(M): the set of strings  $w \in \Sigma^*$  such that  $\hat{\delta}(q_0, w)$  contains at least one *accepting state*.

$$L(M) = \{ w \mid w \in \Sigma^* \land \hat{\delta}(q_0, w) \cap F \neq \emptyset \}$$

35 of 68

## DFA = NFA (1)

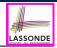

LASSONDE

- For many languages, constructing an accepting *NFA* is easier than a *DFA*.
- From each state of an NFA:
  - Outgoing transitions need <u>**not**</u> cover the entire  $\Sigma$ .
  - From a given state, the same symbol may *non-deterministically* lead to <u>multiple</u> states.
- In practice:
  - An NFA has just as many states as its equivalent DFA does.
  - An NFA often has fewer transitions than its equivalent DFA does.
- In the worst case:
  - While an *NFA* has *n* states, its equivalent *DFA* has 2<sup>*n*</sup> states.
- Nonetheless, an NFA is still just as expressive as a DFA.
  - A *language* accepted by some *NFA* is accepted by some *DFA*:

$$\forall N \bullet N \in NFA \Rightarrow (\exists D \bullet D \in DFA \land L(D) = L(N)$$

• And vice versa, trivially?

$$\forall D \bullet D \in DFA \Rightarrow (\exists N \bullet N \in NFA \land L(D) = L(N))$$

37 of 68

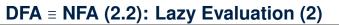

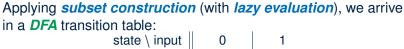

|                | -              | -              |
|----------------|----------------|----------------|
| $\{q_0\}$      | $\{q_0, q_1\}$ | $\{q_0\}$      |
| $\{q_0, q_1\}$ | $\{q_0, q_1\}$ | $\{q_0, q_2\}$ |
| $\{q_0, q_2\}$ | $\{q_0, q_1\}$ | $\{q_0\}$      |

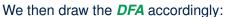

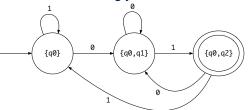

Compare the above DFA with the DFA in slide 31.

```
39 of 68
```

DFA = NFA (2.2): Lazy Evaluation (1)

Given an **NFA**:

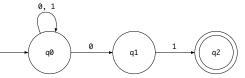

*Subset construction* (with *lazy evaluation*) produces a *DFA* with  $\delta$  as:

| state \ input             | 0                                                                                     | 1                                                                                                    |  |
|---------------------------|---------------------------------------------------------------------------------------|----------------------------------------------------------------------------------------------------|--|
| { <b>q</b> <sub>0</sub> } | $\delta(q_0, 0) = \{q_0, q_1\}$                                                       | $\delta(q_0, 1) = \frac{\{q_0\}}{\{q_0\}}$                                                                   |  |
| $\{q_0, q_1\}$            | $\delta(q_0, 0) \cup \delta(q_1, 0)$ $= \{q_0, q_1\} \cup \emptyset$ $= \{q_0, q_1\}$ | $ \begin{cases} \delta(q_0, 1) \cup \delta(q_1, 1) \\ = \{q_0\} \cup \{q_2\} \\ = \{q_0, q_2\} \end{cases} $ |  |
| $\{q_0, q_2\}$            | $\delta(q_0, 0) \cup \delta(q_2, 0)$ $= \{q_0, q_1\} \cup \emptyset$ $= \{q_0, q_1\}$ | $ \begin{cases} \delta(q_0, 1) \cup \delta(q_2, 1) \\ = \{q_0\} \cup \emptyset \\ = \{q_0\} \end{cases} $    |  |

DFA = NFA (2.2): Lazy Evaluation (3)

• Given an **NFA**  $N = (Q_N, \Sigma_N, \delta_N, q_0, F_N)$ :

| <b>ALGORITHM</b> : ReachableSubsetStates<br>INPUT: $q_0: Q_N$ ; <b>OUTPUT</b> : Reachable $\subseteq \mathbb{P}(Q_N)$ |  |  |  |  |  |
|----------------------------------------------------------------------------------------------------|--|--|--|--|--|
| PROCEDURE:                                                                                                    |  |  |  |  |  |
| Reachable := { $\{q_0\}$ }                                                                                            |  |  |  |  |  |
| ToDiscover := $\{ \{q_0\} \}$                                                                                         |  |  |  |  |  |
| while $(ToDiscover \neq \emptyset)$ {                                                                                 |  |  |  |  |  |
| choose $S:\mathbb{P}(\mathcal{Q}_{N})$ such that $S\in ToDiscover$                                                    |  |  |  |  |  |
| remove <b>S</b> from <b>ToDiscover</b>                                                                                |  |  |  |  |  |
| NotYetDiscovered :=                                                                                                   |  |  |  |  |  |
| $( \{ \{\delta_N(s,0) \mid s \in S\} \} \cup \{ \{\delta_N(s,1) \mid s \in S\} \}) \setminus Reachable$               |  |  |  |  |  |
| Reachable := Reachable \U NotYetDiscovered                                                                            |  |  |  |  |  |
| ToDiscover := ToDiscover U NotYetDiscovered                                                                           |  |  |  |  |  |
| }                                                                                                    |  |  |  |  |  |
| return Reachable                                                                                                    |  |  |  |  |  |

• RT of ReachableSubsetStates?

 $[O(2^{|Q_N|})]$ 

LASSOND

LASSONDE

• Often only a small portion of the  $|\mathbb{P}(Q_N)|$  subset states is reachable from  $\{q_0\} \Rightarrow Lazy Evaluation$  efficient in practice!

## *e*-NFA: Examples (1)

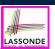

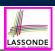

#### Draw the NFA for the following two languages: 1. An $\epsilon$ -NFA is a 5-tuple $xy \left| \begin{array}{c} & x \in \{0, 1\}^{*} \\ & \wedge & y \in \{0, 1\}^{*} \\ & \wedge & x \text{ has alternating } 0' \text{ s and } 1' \text{ s} \\ & \wedge & y \text{ has an odd } \# 0' \text{ s and an odd } \# 1' \text{ s} \end{array} \right|$ • Q is a finite set of *states*. 2. • $\Sigma$ is a finite set of *input symbols* (i.e., the *alphabet*). • $\delta : (\mathbf{Q} \times (\Sigma \cup \{\epsilon\})) \to \mathbb{P}(\mathbf{Q})$ is a transition function $w: \{0,1\}^* \left| \begin{array}{c} w \text{ has alternating } 0' \text{ s and } 1' \text{ s} \\ v w \text{ has an odd } \# 0' \text{ s and an odd } \# 1' \text{ s} \end{array} \right\}$ $\delta$ takes as arguments a state and an input symbol, or *an empty string* $\epsilon$ , and returns a set of states. • $q_0 \in Q$ is the start state. 3. • $F \subseteq Q$ is a set of final or accepting states. $SX.y \begin{vmatrix} S \in \{+, -, e\} \\ \land X \in \sum_{d \in C}^{*} \\ \land y \in \sum_{d \in C}^{*} \\ \land -(Y - e \land Y = e) \end{vmatrix}$ 41 of 68 43 of 68

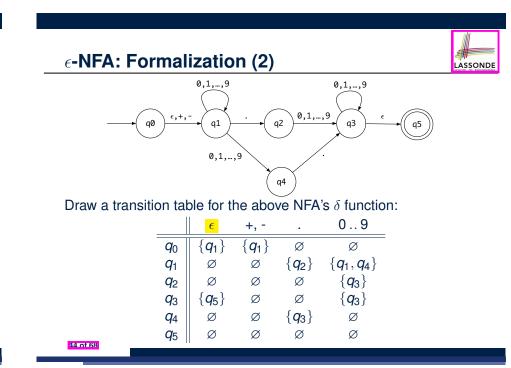

 $M = (Q, \Sigma, \delta, q_0, F)$ 

 $\epsilon$ -NFA: Formalization (1)

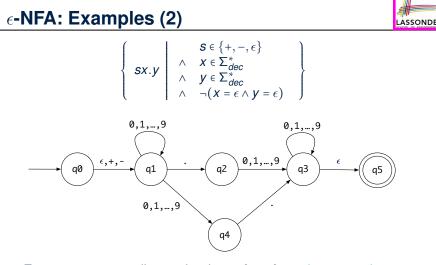

From  $q_0$  to  $q_1$ , reading a sign is **optional**: a *plus* or a *minus*, or nothing at all (i.e.,  $\epsilon$ ).

## $\epsilon$ -NFA: Epsilon-Closures (1)

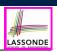

LASSONDE

• Given  $\epsilon$ -NFA N

 $N = (Q, \Sigma, \delta, q_0, F)$ 

we define the epsilon closure (or  $\epsilon$ -closure) as a function

 $\text{ECLOSE}: Q \to \mathbb{P}(Q)$ 

• For any state  $q \in Q$ 

45 of 68

$$\text{ECLOSE}(q) = \{q\} \cup \bigcup_{p \in \delta(q,\epsilon)} \text{ECLOSE}(p)$$

### $\epsilon$ -NFA: Formalization (3)

• Given a  $\epsilon$ -NFA  $M = (Q, \Sigma, \delta, q_0, F)$ , we may simplify the definition of L(M) by extending  $\delta$  (which takes an input symbol) to  $\hat{\delta}$  (which takes an input string).

$$\hat{\delta}: (Q \times \Sigma^*) \to \mathbb{P}(Q)$$

We may define  $\hat{\delta}$  recursively, using  $\delta$ !

$$\hat{\delta}(q, \epsilon) = \text{ECLOSE}(q) \hat{\delta}(q, xa) = \bigcup \{ \text{ECLOSE}(q'') \mid q'' \in \delta(q', a) \land q' \in \hat{\delta}(q, x) \}$$

where  $q \in Q$ ,  $x \in \Sigma^*$ , and  $a \in \Sigma$ 

• Then we define L(M) as the set of strings  $w \in \Sigma^*$  such that  $\hat{\delta}(q_0, w)$  contains at least one accepting state.

$$L(M) = \{ w \mid w \in \Sigma^* \land \hat{\delta}(q_0, w) \cap F \neq \emptyset \}$$

47 of 68

 $\epsilon$ -NFA: Epsilon-Closures (2)

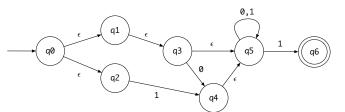

#### $ECLOSE(q_0)$

- = {  $\delta(q_0, \epsilon) = \{q_1, q_2\}$  }  $\{q_0\} \cup \text{ECLOSE}(q_1) \cup \text{ECLOSE}(q_2)$
- = {  $ECLOSE(q_1)$ ,  $\delta(q_1, \epsilon) = \{q_3\}$ ,  $ECLOSE(q_2)$ ,  $\delta(q_2, \epsilon) = \emptyset$  }  $\{q_0\} \cup (\{q_1\} \cup ECLOSE(q_3)) \cup (\{q_2\} \cup \emptyset)$
- = {  $ECLOSE(\mathbf{q}_3)$ ,  $\delta(\mathbf{q}_3, \epsilon) = {\mathbf{q}_5}$  }  $\{q_0\} \cup (\{q_1\} \cup (\{q_3\} \cup ECLOSE(q_5))) \cup (\{q_2\} \cup \emptyset)$
- = {  $ECLOSE(q_5), \delta(q_5, \epsilon) = \emptyset$  }  $\{q_0\} \cup (\{q_1\} \cup (\{q_3\} \cup (\{q_5\} \cup \emptyset))) \cup (\{q_2\} \cup \emptyset)$

 $\epsilon$ -NFA: Formalization (4) 0,1,...,9 0,1,...,9

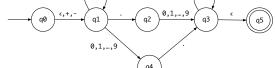

Given an input string 5.6:

 $\hat{\delta}(q_0,\epsilon) = \text{ECLOSE}(q_0) = \{q_0,q_1\}$ 

- **Read 5**:  $\delta(q_0, 5) \cup \delta(q_1, 5) = \emptyset \cup \{q_1, q_4\} = \{q_1, q_4\}$  $\hat{\delta}(q_0, 5) = \text{ECLOSE}(q_1) \cup \text{ECLOSE}(q_4) = \{q_1\} \cup \{q_4\} = \{q_1, q_4\}$
- **Read** ::  $\delta(q_1, .) \cup \delta(q_4, .) = \{q_2\} \cup \{q_3\} = \{q_2, q_3\}$  $\hat{\delta}(q_0, 5.) = \text{ECLOSE}(q_2) \cup \text{ECLOSE}(q_3) = \{q_2\} \cup \{q_3, q_5\} = \{q_2, q_3, q_5\}$
- **Read 6**:  $\delta(q_2, 6) \cup \delta(q_3, 6) \cup \delta(q_5, 6) = \{q_3\} \cup \{q_3\} \cup \emptyset = \{q_3\}$  $\hat{\delta}(q_0, 5.6) = \text{ECLOSE}(q_3) = \{q_3, q_5\}$ [5.6 is *accepted*] 48 of 68

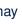

LASSONDE

LASSONE

## **DFA** $\equiv \epsilon$ -NFA: Extended Subset Const. (1)

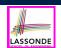

*Subset construction* (with *lazy evaluation* and *epsilon closures*) produces a *DFA* transition table.

|                     | <i>d</i> ∈ 0 9 | $\boldsymbol{s} \in \{+,-\}$ |                           |
|---------------------|----------------|------------------------------|---------------------------|
| $\{q_0, q_1\}$      | $\{q_1, q_4\}$ | { <b>q</b> <sub>1</sub> }    | { <b>q</b> <sub>2</sub> } |
| $\{q_1, q_4\}$      | $\{q_1, q_4\}$ | Ø                            | $\{q_2, q_3, q_5\}$       |
| $\{q_1\}$           | $\{q_1, q_4\}$ | Ø                            | $\{q_2\}$                 |
| $\{q_2\}$           | $\{q_3, q_5\}$ | Ø                            | Ø                         |
| $\{q_2, q_3, q_5\}$ | $\{q_3, q_5\}$ | Ø                            | Ø                         |
| $\{q_3, q_5\}$      | $\{q_3, q_5\}$ | Ø                            | Ø                         |
|                     |                |                              |                           |

For example,  $\delta(\{q_0, q_1\}, d)$  is calculated as follows:  $[d \in 0..9]$ 

- $\bigcup \{ \texttt{ECLOSE}(q) \mid q \in \delta(q_0, d) \cup \delta(q_1, d) \}$
- $= \bigcup \{ \texttt{ECLOSE}(q) \mid q \in \emptyset \cup \{q_1, q_4\} \}$
- $= \bigcup \{ \texttt{ECLOSE}(q) \mid q \in \{q_1, q_4\} \}$
- =  $ECLOSE(q_1) \cup ECLOSE(q_4)$

$$= \{q_1\} \cup \{q_4\}$$

$$= \{q_1, q_4\}$$

49 of 68

## Regular Expression to *e*-NFA

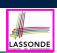

- Just as we construct each complex *regular expression* recursively, we define its equivalent *ε-NFA recursively*.
- Given a regular expression *R*, we construct an *ε*-NFA *E*, such that *L*(*R*) = *L*(*E*), with
  - Exactly **one** accept state.
  - $\circ~$  No incoming arc to the start state.
  - No outgoing arc from the accept state.

\_\_\_\_

51 of 68

**DFA**  $\equiv \epsilon$ -NFA: Extended Subset Const. (2)

Given an  $\epsilon$ =*NFA N* = (*Q<sub>N</sub>*,  $\Sigma_N$ ,  $\delta_N$ , *q*<sub>0</sub>, *F<sub>N</sub>*), by applying the <u>extended</u> subset construction to it, the resulting *DFA D* = (*Q<sub>D</sub>*,  $\Sigma_D$ ,  $\delta_D$ , *q<sub>Dstart</sub>*, *F<sub>D</sub>*) is such that:

$$\begin{split} \Sigma_D &= \Sigma_N \\ q_{D_{start}} &= \text{ECLOSE}(q_0) \\ F_D &= \{ S \mid S \subseteq Q_N \land S \cap F_N \neq \emptyset \} \\ Q_D &= \{ S \mid S \subseteq Q_N \land (\exists w \bullet w \in \Sigma^* \Rightarrow S = \hat{\delta}_N(q_0, w)) \} \\ \delta_D(S, a) &= \bigcup \{ \text{ECLOSE}(s') \mid s \in S \land s' \in \delta_N(s, a) \} \end{split}$$

## Regular Expression to $\epsilon$ -NFA

#### Base Cases:

• \epsilon

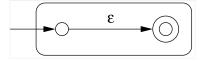

•Ø

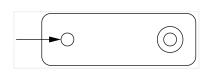

• a

52 of 68

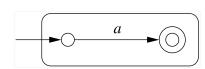

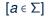

LASSONDE

## **Regular Expression to** *e***-NFA**

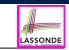

[*R* and *S* are RE's]

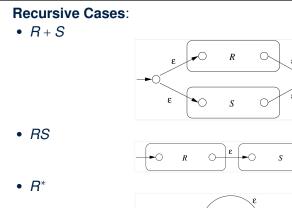

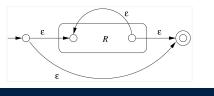

Regular Expression to  $\epsilon$ -NFA: Examples (1.1) Assonbe

3

## Regular Expression to $\epsilon$ -NFA: Examples (1.2)

•  $(0+1)^*1(0+1)$ 

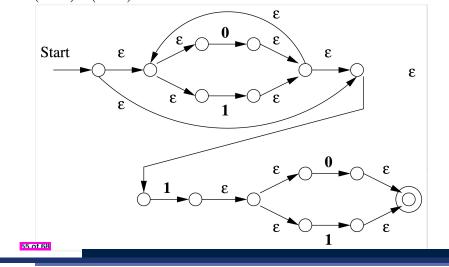

# **Minimizing DFA: Motivation**

LASSONDE

• Recall: Regular Expression  $\rightarrow \epsilon$ -NFA  $\rightarrow$  DFA

- DFA produced by the extended subset construction (with lazy evaluation) may not be minimum on its size of state.
- · When the required size of memory is sensitive (e.g., processor's cache memory), the fewer number of DFA states, the better.

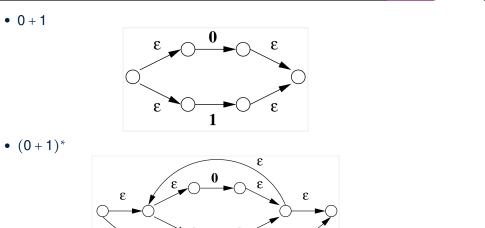

54 of 68

53 of 68

• 0 + 1

## **Minimizing DFA: Algorithm**

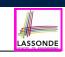

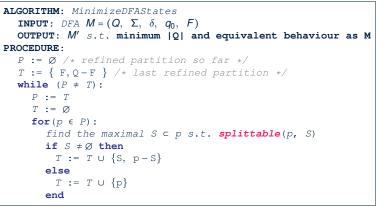

#### *splittable*(p, S) holds <u>iff</u> there is $c \in \Sigma$ s.t.

- **1.**  $S \subset p$  (or equivalently:  $p S \neq \emptyset$ )
- **2.** Transitions via *c* lead <u>all</u>  $s \in S$  to states in **same partition**  $p1 (p1 \neq p)$ .

57 of 68

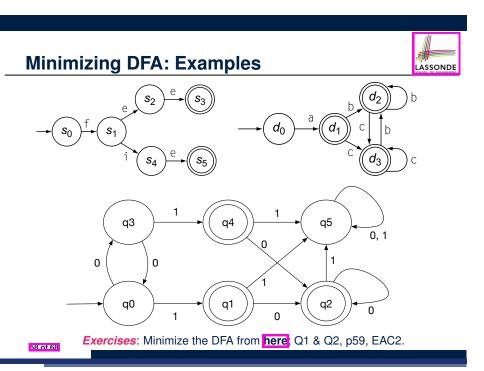

### Exercise: Regular Expression to Minimized DFA

Given regular expression r[0..9] + which specifies the pattern of a register name, derive the equivalent DFA with the minimum number of states. Show <u>all</u> steps.

59 of 68

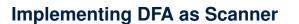

- The source language has a list of *syntactic categories*:
  - e.g., keyword while e.g., identifiers e.g., white spaces

[while] [[a-zA-Z][a-zA-Z0-9\_]\*] [[\\t\r]+]

LASSONDE

LASSONDE

- A compiler's scanner must recognize words from all syntactic categories of the source language.
  - Each syntactic category is specified via a *regular expression*.

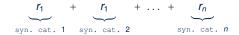

- Overall, a scanner should be implemented based on the *minimized DFA* accommodating all syntactic categories.
- Principles of a scanner:
  - Returns one word at a time
  - Each returned word is the *longest possible* that matches a *pattern*
  - A priority may be specified among patterns
  - (e.g., new is a keyword, not identifier)

## Implementing DFA: Table-Driven Scanner (1)

- Consider the syntactic category of register names.
- Specified as a *regular expression* : r[0..9]+
- Afer conversion to *e*-NFA, then to DFA, then to *minimized DFA*:

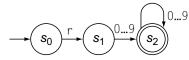

• The following tables encode knowledge about the above DFA:

|           |          |       |        | Trar                  | nsition        |                | $(\delta$ | )              |            |                |                |
|-----------|----------|-------|--------|-----------------------|----------------|----------------|-----------|----------------|------------|----------------|----------------|
| Classifie | er       | (Ch   | arCat) |                       | Register       | Digit          | Other     | Token          | Ту         | pe             | (Type)         |
| r         | 0,1,2,,9 | EOF   | Other  | <b>s</b> 0            | s <sub>1</sub> | Se             | Se        | s <sub>0</sub> | <b>s</b> 1 | s <sub>2</sub> | s <sub>e</sub> |
| Register  | Digit    | Other | Other  | <b>s</b> <sub>1</sub> | se             | s <sub>2</sub> | se        | invalid        | invalid    | register       | invalid        |
|           | -        |       |        | <b>s</b> <sub>2</sub> | Se             | s <sub>2</sub> | Se        |                |            |                |                |
|           |          |       |        | se                    | Se             | Se             | Se        |                |            |                |                |
| of 68     |          |       |        |                       |                |                |           |                |            |                |                |

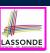

ASSOND

Scanner in Context

Scanner: Formulation & Implementation

Alphabets

Strings (1)

Strings (2)

Review Exercises: Strings

Languages

Review Exercises: Languages

Problems

Regular Expressions (RE): Introduction

RE: Language Operations (1)

63-01-68

## Implementing DFA: Table-Driven Scanner (2)

The scanner then is implemented via a 4-stage skeleton:

#### NextWord()

| Vextword()                                                |
|-----------------------------------------------------------|
| Stage 1: Initialization                                   |
| state := $s_0$ ; word := $\epsilon$                       |
| initialize an empty stack <b>S</b> ; s. <b>push</b> (bad) |
| Stage 2: Scanning Loop                                    |
| <pre>while (state ≠ S<sub>e</sub>)</pre>                  |
| NextChar(char) ; word := word + char                      |
| <pre>if state ∈ F then reset stack S end</pre>            |
| s.push(state)                                             |
| cat := CharCat[char]                                      |
| state := $\delta$ [state, cat]                            |
| Stage 3: Rollback Loop                                    |
| while (state ∉ F ∧ state ≠ bad)                           |
| <pre>state := s.pop()</pre>                               |
| truncate word                                             |
| Stage 4: Interpret and Report                             |
| <pre>if state ∈ F then return Type[state]</pre>           |
| else return invalid                                       |
| end                                                       |
|                                                           |

## Index (2)

- RE: Language Operations (2)
- RE: Construction (1)
- RE: Construction (2)
- RE: Construction (3)
- RE: Construction (4)
- **RE: Review Exercises**
- **RE: Operator Precedence**
- DFA: Deterministic Finite Automata (1.1)
- DFA: Deterministic Finite Automata (1.2)
- DFA: Deterministic Finite Automata (1.3)
- Review Exercises: Drawing DFAs

## Index (3)

| -       |   |
|---------|---|
| LASSOND | E |

| DFA: Deterministic Finite Automata (2.1)    |
|---------------------------------------------|
| DFA: Deterministic Finite Automata (2.2)    |
| DFA: Deterministic Finite Automata (2.3.1)  |
| DFA: Deterministic Finite Automata (2.3.2)  |
| DFA: Deterministic Finite Automata (2.4)    |
| DFA: Deterministic Finite Automata (2.5)    |
| <b>Review Exercises: Formalizing DFAs</b>   |
| NFA: Nondeterministic Finite Automata (1.1) |
| NFA: Nondeterministic Finite Automata (1.2) |
| NFA: Nondeterministic Finite Automata (2)   |
| NFA: Nondeterministic Finite Automata (3.1) |
| 55 of 68                                    |

e-NFA: Epsilon-Closures (2)

E-NFA: Formalization (3)
E-NFA: Formalization (4)

DFA ≡ *e*-NFA: Extended Subset Const. (1)

DFA =  $\epsilon$ -NFA: Extended Subset Const. (2)

LASSONDE

LASSOND

Regular Expression to  $\epsilon$ -NFA

Regular Expression to  $\epsilon$ -NFA

Regular Expression to  $\epsilon$ -NFA

Regular Expression to c-NFA: Examples (1.1)

Regular Expression to *∈*-NFA: Examples (1.2)

Minimizing DFA: Motivation

67 of 68

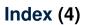

NFA: Nondeterministic Finite Automata (3.2)

NFA: Nondeterministic Finite Automata (3.3)

DFA = NFA (2.2): Lazy Evaluation (1)

DFA = NFA (2.2): Lazy Evaluation (2)

DFA = NFA (2.2): Lazy Evaluation (3)

e-NFA: Examples (1)

e-NFA: Examples (2)

e-NFA: Formalization (1)

e-NFA: Formalization (2)

e-NFA: Epsilon-Closures (1)

66 of 68

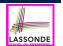

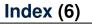

Minimizing DFA: Algorithm

Minimizing DFA: Examples

Exercise:

Regular Expression to Minimized DFA

Implementing DFA as Scanner

Implementing DFA: Table-Driven Scanner (1)

Implementing DFA: Table-Driven Scanner (2)

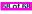

## Parser: Syntactic Analysis

Readings: EAC2 Chapter 3

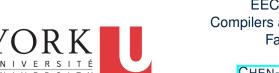

#### EECS4302 A: Compilers and Interpreters Fall 2022

Chen-Wei Wang

### **Context-Free Languages: Introduction**

- We have seen *regular languages*:
  - Can be described using *finite automata* or *regular expressions*.
    Satisfy the *pumping lemma*.

LASSONDE

LASSOND

- Language with *recursive* structures are provably *non-regular*.
   e.g., {0<sup>n</sup>1<sup>n</sup> | n ≥ 0}
- *Context-Free Grammars (CFG's)* are used to describe strings that can be generated in a *recursive* fashion.
- Context-Free Languages (CFL's) are:
  - Languages that can be described using CFG's.
  - A proper superset of the set of regular languages.

6 of 96

## **Parser in Context**

LASSONDE

[ **syntactic** analysis ]

#### • Recall:

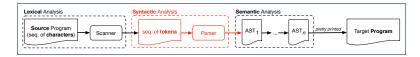

- Treats the input programas as a *a sequence of <u>classified</u> tokens/words*
- Applies rules *parsing* token sequences as

abstract syntax trees (ASTs)

- Upon termination:
  - Reports token sequences not derivable as ASTs
  - Produces an AST
- No longer considers *every character* in input program.
- *Derivable* token sequences constitute a

context-free language (CFL).

## CFG: Example (1.1)

• The following language that is *non-regular* 

 $\{0^n \# 1^n \mid n \ge 0\}$ 

can be described using a *context-free grammar (CFG)*:

$$\begin{array}{rcl} A & \rightarrow & 0A^{\dagger} \\ A & \rightarrow & B \\ B & \rightarrow & \# \end{array}$$

- A grammar contains a collection of *substitution* or *production* rules, where:
  - A **terminal** is a word  $w \in \Sigma^*$  (e.g., 0, 1, *etc.*).
  - A *variable* or *non-terminal* is a word  $w \notin \Sigma^*$  (e.g., *A*, *B*, *etc.*).
  - A *start variable* occurs on the LHS of the topmost rule (e.g., *A*).

## CFG: Example (1.2)

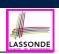

LASSONDE

- Given a grammar, generate a string by:
  - 1. Write down the start variable.
  - Choose a production rule where the start variable appears on the LHS of the arrow, and substitute it by the RHS.
  - 3. There are two cases of the re-written string:
  - **3.1** It contains **no** variables, then you are done.
  - **3.2** It contains **some** variables, then **substitute** each variable using the relevant **production rules**.
  - 4. Repeat Step 3.
- e.g., We can generate an infinite number of strings from

$$A \rightarrow 0A1$$

$$A \rightarrow B$$

$$B \rightarrow \#$$

$$A \Rightarrow 0A1 \Rightarrow 0B1 \Rightarrow 0\#1$$

$$A \Rightarrow 0A1 \Rightarrow 00A11 \Rightarrow 00B11 \Rightarrow 00\#11$$

$$A \Rightarrow 0A1 \Rightarrow 00A11 \Rightarrow 00B11 \Rightarrow 00\#11$$

CFG: Example (1.2)

Given a CFG, a string's *derivation* can be shown as a *parse tree*.

e.g., The derivation of 000#111 has the parse tree

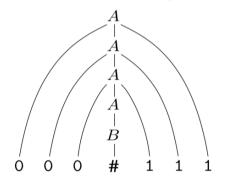

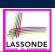

Design a CFG for the following language:

 $\{w \mid w \in \{0,1\}^* \land w \text{ is a palidrome}\}$ 

e.g., 00, 11, 0110, 1001, etc.

 $\begin{array}{rccc} P & \rightarrow & \epsilon \\ P & \rightarrow & 0 \\ P & \rightarrow & 1 \\ P & \rightarrow & 0P0 \\ P & \rightarrow & 1P1 \end{array}$ 

CFG: Example (3)

Design a CFG for the following language:

 $\{ww^R \mid w \in \{0,1\}^*\}$ 

#### e.g., 00, 11, 0110, etc.

 $\begin{array}{rcl} P & \rightarrow & \epsilon \\ P & \rightarrow & 0P0 \\ P & \rightarrow & 1P1 \end{array}$ 

8 of 96

7 of 96

### CFG: Example (4)

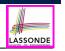

LASSONDE

Design a CFG for the set of binary strings, where each block of 0's followed by at least as many 1's. e.g., 000111, 0001111, *etc.* 

- We use *S* to represent one such string, and *A* to represent each such block in *S*.

#### 9 of 96

CFG: Example (5.1) Version 1

Design the grammar for the following small expression language, which supports:

- Arithmetic operations: +, -, \*, /
- Relational operations: >, <, >=, <=, ==, /=
- Logical operations: true, false, !, &&, ||, =>

Start with the variable *Expression*.

- There are two possible versions:
  - 1. All operations are <u>mixed</u> together.
  - 2. Relevant operations are <u>grouped</u> together. Try both!

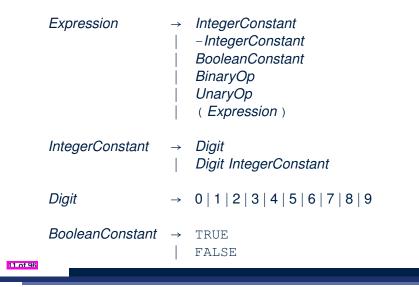

LASSONDE

LASSONDE

### CFG: Example (5.3) Version 1

- BinaryOp → Expression + Expression | Expression - Expression | Expression \* Expression | Expression / Expression | Expression & Expression
  - Expression || Expression
  - Expression => Expression
  - Expression == Expression
  - Expression /= Expression
  - Expression > Expression
  - Expression < Expression

 $UnaryOp \rightarrow ! Expression$ 

## CFG: Example (5.4) Version 1

• Parses string that requires further semantic analysis (e.g., type

Some string may have more than one ways to interpreting it.
An interpretation is either visualized as a *parse tree*, or written as a

However, Version 1 of CFG:

• Is *ambiguous*, meaning?

sequence of *derivations*.

e.g., Draw the parse tree(s) for  $3 \times 5 + 4$ 

**checking): e.g.**, 3 => 6

13 of 96

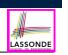

## CFG: Example (5.6) Version 2

| ArithmeticOp | →  <br> <br> <br>    | ArithmeticOp + ArithmeticOp<br>ArithmeticOp - ArithmeticOp<br>ArithmeticOp * ArithmeticOp<br>ArithmeticOp / ArithmeticOp<br>(ArithmeticOp)<br>IntegerConstant<br>- IntegerConstant |
|--------------|----------------------|----------------------------------------------------------------------------------------------------|
| RelationalOp | →<br> <br>           | ArithmeticOp == ArithmeticOp<br>ArithmeticOp /= ArithmeticOp<br>ArithmeticOp > ArithmeticOp<br>ArithmeticOp < ArithmeticOp                                                         |
| LogicalOp    | →<br> <br> <br> <br> | LogicalOp && LogicalOp<br>LogicalOp    LogicalOp<br>! LogicalOp<br>! LogicalOp<br>(LogicalOp)<br>RelationalOp<br>BooleanConstant                                                   |

LASSONDE

15 of 96

| CFG: Example (5. | 5) Version 2                                                                                            | LASSONDE | CFG: Example (5.7) Version 2                                                                                                    |
|------------------|----------------------------------------------------------------------------------------------------|----------|----------------------------------------------------------------------------------------------------|
| Expression       | <ul> <li>→ ArithmeticOp</li> <li>  RelationalOp</li> <li>  LogicalOp</li> <li>  (Expression)</li> </ul> |          | However, Version 2 of CFG:<br>• Eliminates some cases for further semantic analysis:                                                                                                    |
| IntegerConstant  | → Digit<br>  Digit IntegerConstant                                                                      |          | <ul> <li>e.g., (1 + 2) =&gt; (5 / 4) [no parse tree]</li> <li>Still <i>parses</i> strings that might require further <i>semantic analysis</i>:</li> <li>e.g., (1 + 2) / (5 - (2 + 3))</li> <li>Still is <i>ambiguous</i>.</li> </ul> |
| Digit            | $\rightarrow$ 0   1   2   3   4   5   6   7   8   9                                                     |          | e.g., Draw the parse tree(s) for 3 * 5 + 4                                                                                                    |
| BooleanConstant  | → TRUE<br>  FALSE                                                                                       |          |                                                                                                    |

## **CFG:** Formal Definition (1)

LASSONDE • A context-free grammar (CFG) is a 4-tuple  $(V, \Sigma, R, S)$ : • V is a finite set of variables. •  $\Sigma$  is a finite set of *terminals*.  $[V \cap \Sigma = \emptyset]$ • *R* is a finite set of *rules* s.t.  $R \subseteq \{ v \to s \mid v \in V \land s \in (V \cup \Sigma)^* \}$ •  $S \in V$  is is the start variable. • Given strings  $u, v, w \in (V \cup \Sigma)^*$ , variable  $A \in V$ , a rule  $A \rightarrow w$ : •  $|uAv \Rightarrow uwv|$  menas that uAv yields uwv. •  $| u \stackrel{*}{\Rightarrow} v |$  means that u derives v, if: • U = V: or [ a yield sequence ] •  $U \Rightarrow U_1 \Rightarrow U_2 \Rightarrow \cdots \Rightarrow U_k \Rightarrow V$ • Given a CFG  $G = (V, \Sigma, R, S)$ , the language of G  $L(G) = \{ w \in \Sigma^* \mid S \stackrel{*}{\Rightarrow} w \}$ 17 of 96

### **CFG: Formal Definition (3): Example**

• Consider the grammar  $G = (V, \Sigma, R, S)$ :

Expr Expr + Term Term Term \* Factor Term Factor Factor → (Expr) а

LASSONDE

LASSONDE

•  $V = \{Expr, Term, Factor\}$ 

• 
$$\Sigma = \{a, +, \star, (, )\}$$

 $\circ$  S = Expr

• R is

- **Precedence** of operators +, \* is embedded in the grammar.
  - "Plus" is specified at a higher level (*Expr*) than is "times" (*Term*).
  - Both operands of a multiplication (Factor) may be parenthesized.

19 of 96

LASSONDE

## **CFG: Formal Definition (2): Example**

• Design the CFG for strings of properly-nested parentheses.

e.g., (), () (), ((())) (), *etc.* 

Present your answer in a *formal* manner.

•  $G = (\{S\}, \{(,)\}, R, S),$  where R is

$$\boldsymbol{S} \rightarrow$$
 (  $\boldsymbol{S}$  )  $\mid \boldsymbol{S}\boldsymbol{S} \mid \boldsymbol{\epsilon}$ 

• Draw *parse trees* for the above three strings that G generates.

### **Regular Expressions to CFG's**

· Recall the semantics of regular expressions (assuming that we do not consider  $\emptyset$ ):

$$L(\epsilon) = \{\epsilon\}$$

$$L(a) = \{a\}$$

$$L(E+F) = L(E) \cup L(F)$$

$$L(EF) = L(E)L(F)$$

$$L(E^*) = (L(E))^*$$

$$L((E)) = L(E)$$
• e.g., Grammar for  $(00+1)^* + (11+0)^*$ 

$$S \rightarrow A \mid B$$

$$A \rightarrow \epsilon \mid AC$$

$$C \rightarrow 00 \mid 1$$

$$B \rightarrow \epsilon \mid BD$$

$$D \rightarrow 11 \mid 0$$

20 of 96

## **DFA to CFG's**

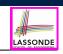

- Given a DFA  $M = (Q, \Sigma, \delta, q_0, F)$ :
  - Make a *variable*  $R_i$  for each *state*  $q_i \in Q$ .
  - Make  $R_0$  the **start variable**, where  $q_0$  is the **start state** of *M*.
  - Add a rule  $R_i \rightarrow aR_j$  to the grammar if  $\delta(q_i, a) = q_j$ .
  - Add a rule  $R_i \rightarrow \epsilon$  if  $q_i \in F$ .
- e.g., Grammar for

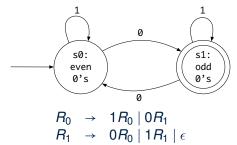

## **CFG: Rightmost Derivations (1)**

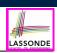

- $\begin{array}{rcl} Expr & \rightarrow & Expr + & Term \mid Term \\ Term & \rightarrow & Term & \star & Factor \mid Factor \\ Factor & \rightarrow & (Expr) \mid a \end{array}$
- Given a string ( $\epsilon (V \cup \Sigma)^*$ ), a *right-most derivation (RMD)* keeps substituting the <u>rightmost</u> non-terminal ( $\epsilon V$ ).
- Unique RMD for the string a + a \* a:

| Expr | $\Rightarrow$ | Expr + Term          |
|------|---------------|----------------------|
|      | $\Rightarrow$ | Expr + Term * Factor |
|      | $\Rightarrow$ | Expr + Term * a      |
|      | $\Rightarrow$ | Expr + Factor * a    |
|      | $\Rightarrow$ | Expr + a ∗ a         |
|      | $\Rightarrow$ | Term + a ∗ a         |
|      | $\Rightarrow$ | Factor + a * a       |
|      | $\Rightarrow$ | a + a * a            |
|      |               |                      |

• This *RMD* suggests that a \* a is the right operand of +.

21 of 96

22 of 96

| CFG:                  | l eftmost | Derivations | (1) |   |
|-----------------------|-----------|-------------|-----|---|
| <b>U</b> I <b>U</b> . | Leitinost |             |     | , |

| Expr   | $\rightarrow$ | Expr + | Term   | Term   |
|--------|---------------|--------|--------|--------|
| Term   | $\rightarrow$ | Term * | Factor | Factor |
| Factor | $\rightarrow$ | (Expr) | а      |        |

- Given a string (∈ (V ∪ Σ)\*), a *left-most derivation (LMD)* keeps substituting the <u>leftmost</u> non-terminal (∈ V).
- Unique LMD for the string a + a \* a:

 $\begin{array}{rcl} Expr &\Rightarrow& Expr + Term \\ \Rightarrow& Term + Term \\ \Rightarrow& Factor + Term \\ \Rightarrow& a + Term \\ \Rightarrow& a + Term & Factor \\ \Rightarrow& a + Factor & Factor \\ \Rightarrow& a + a & Factor \\ \Rightarrow& a + a & a \end{array}$ 

• This *LMD* suggests that a \* a is the right operand of +.

**CFG: Leftmost Derivations (2)** 

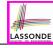

| Expr   | $\rightarrow$ | Expr + Term   Term     |
|--------|---------------|------------------------|
| Term   | $\rightarrow$ | Term * Factor   Factor |
| Factor | $\rightarrow$ | (Expr)   a             |

• Unique LMD for the string (a + a) \* a:

| Expr | $\Rightarrow$ | Term                     |
|------|---------------|--------------------------|
|      | $\Rightarrow$ | Term * Factor            |
|      | $\Rightarrow$ | Factor * Factor          |
|      | $\Rightarrow$ | (Expr) * Factor          |
|      | $\Rightarrow$ | (Expr + Term ) * Factor  |
|      | $\Rightarrow$ | ( Term + Term ) * Factor |
|      |               | (Factor + Term) * Factor |
|      | $\Rightarrow$ | ( a + Term ) * Factor    |
|      | $\Rightarrow$ | ( a + Factor ) * Factor  |
|      | $\Rightarrow$ | $(a + a) \star Factor$   |
|      | $\Rightarrow$ | ( a + a ) * a            |
|      |               |                          |

• This *LMD* suggests that (a + a) is the left operand of \*.

24 of 96

### **CFG: Rightmost Derivations (2)**

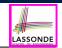

LASSONDE

- Unique RMD for the string (a + a) \* a:

|                          | Expr     | $\Rightarrow$ | Term                                       |
|--------------------------|----------|---------------|--------------------------------------------|
|                          |          | $\Rightarrow$ | Term * Factor                              |
|                          |          | $\Rightarrow$ | Term ∗ a                                   |
|                          |          | $\Rightarrow$ | Factor * a                                 |
|                          |          | $\Rightarrow$ | ( <i>Expr</i> ) * a                        |
|                          |          | $\Rightarrow$ | ( <i>Expr</i> + <i>Term</i> ) * a          |
|                          |          | $\Rightarrow$ | (Expr + Factor) * a                        |
|                          |          | $\Rightarrow$ | ( <i>Expr</i> + <i>a</i> ) * <i>a</i>      |
|                          |          | $\Rightarrow$ | ( <i>Term</i> + a ) * a                    |
|                          |          | $\Rightarrow$ | ( <i>Factor</i> + <i>a</i> ) * <i>a</i>    |
|                          |          | $\Rightarrow$ | ( a + a ) * a                              |
| ○ This <i>RMD</i> sugged | ests tha | at (          | $a + a$ ) is the left operand of $\star$ . |
| 25 of 96                 |          |               | -                                          |

#### CFG: Parse Trees vs. Derivations (2)

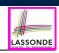

LASSONDE

- A string  $w \in \Sigma^*$  may have more than one *derivations*.
  - **Q**: distinct *derivations* for  $w \in \Sigma^* \Rightarrow$  distinct *parse trees* for *w*?

A: Not in general ··· Derivations with *distinct orders* of variable substitutions may still result in the *same parse tree*.

• For example:

27 of 96

 $\begin{array}{rcl} Expr & \rightarrow & Expr + & Term \mid Term \\ Term & \rightarrow & Term & \star & Factor \mid Factor \\ Factor & \rightarrow & (Expr) \mid a \end{array}$ 

For string a + a \* a, the *LMD* and *RMD* have *distinct* orders of variable substitutions, but their corresponding parse trees are the <u>same</u>.

CFG: Parse Trees vs. Derivations (1)

• Parse trees for (leftmost & rightmost) derivations of expressions:

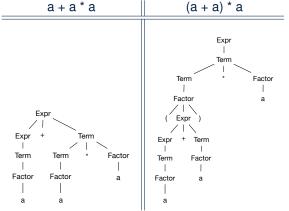

 Orders in which *derivations* are performed are *not* reflected on parse trees.

## **CFG: Ambiguity: Definition**

Given a grammar  $G = (V, \Sigma, R, S)$ :

- A string  $w \in \Sigma^*$  is derived *ambiguously* in *G* if there exist two or more *distinct parse trees* or, equally, two or more *distinct LMDs* or, equally, two or more *distinct RMDs*.
  - We require that all such derivations are completed by following a <u>consisten</u> order (**leftmost** or **rightmost**) to avoid *false positive*.
- *G* is *ambiguous* if it generates some string ambiguously.

## CFG: Ambiguity: Exercise (1)

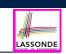

LASSONDE

• Is the following grammar *ambiguous*?

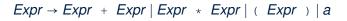

• Yes :: it generates the string a + a \* a ambiguously :

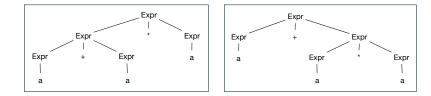

- Distinct ASTs (for the same input) imply distinct semantic interpretations: e.g., a pre-order traversal for evaluation
- **Exercise**: Show *LMDs* for the two parse trees.
- 29 of 96

## CFG: Ambiguity: Exercise (2.2)

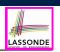

LASSOND

#### (*Meaning 1*) Assignment\_2 may be associated with the inner if:

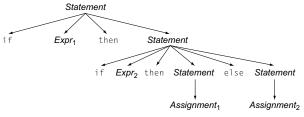

#### (*Meaning 2*) Assignment<sub>2</sub> may be associated with the <u>outer</u> if:

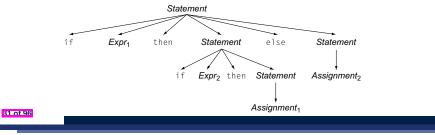

CFG: Ambiguity: Exercise (2.1)

• Is the following grammar *ambiguous*?

Statement → if Expr then Statement | if Expr then Statement else Statement | Assignment

- Yes ... it derives the following string *ambiguously* :
  - if Expr<sub>1</sub> then if Expr<sub>2</sub> then Assignment<sub>1</sub> else Assignment<sub>2</sub>

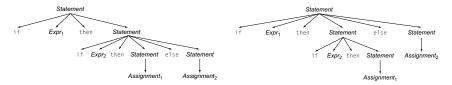

- This is called the *dangling else* problem.
- Exercise: Show *LMDs* for the two parse trees.

## CFG: Ambiguity: Exercise (2.3)

• We may remove the *ambiguity* by specifying that the *dangling else* is associated with the **nearest if**:

| Statement | $\rightarrow$ | if <i>Expr</i> then <i>Statement</i>                            |
|-----------|---------------|-----------------------------------------------------------------|
|           |               | if Expr then WithElse else Statement                            |
| WithElse  | <br>→         | Assignment<br>if Expr then WithElse else WithElse<br>Assignment |

- When applying if ... then WithElse else Statement :
  - The *true* branch will be produced via *WithElse*.
  - The *false* branch will be produced via *Statement*.

There is **no circularity** between the two non-terminals.

### **Discovering Derivations**

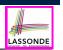

- Given a CFG  $G = (V, \Sigma, R, S)$  and an input program  $p \in \Sigma^*$ :
  - So far we **manually** come up a valid *derivation* s.t.  $S \stackrel{*}{\Rightarrow} p$ .
  - A *parser* is supposed to **automate** this *derivation* process.
    - Input : A sequence of (t, c) pairs, where each token t (e.g., r241) • belongs to a syntactic category c (e.g., register); and a CFG G.
    - Output : A *valid derivation* (as an *AST*); or A *parse error*.
- In the process of constructing an **AST** for the input program:
  - Root of AST: The start symbol S of G
  - Internal nodes: A subset of variables V of G
  - Leaves of AST: A token/terminal sequence
    - $\Rightarrow$  Discovering the grammatical connections (w.r.t. R of G) between the root, internal nodes, and leaves is the hard part!
- Approaches to Parsing: Top-down parsing

For a node representing A, extend it with a subtree representing W.

 $[W \in (V \cup \Sigma)^*, A \in V, A \to W \in R]$ 

- Bottom-up parsing
- For a substring matching *w*, build a node representing *A* accordingly.

#### **TDP: Exercise (1)**

Given the following CFG G:

Expr Expr + Term Term Term Term \* Factor Factor Factor → (Expr) а

LASSONDE

LASSONDE

Trace TDParse on how to build an AST for input a + a \* a.

- Running TDParse with G results an infinite loop !!!
  - TDParse focuses on the leftmost non-terminal.
  - The grammar **G** contains *left-recursions*.
- We must first convert left-recursions in G to right-recursions.

33 of 96

## **TDP: Discovering Leftmost Derivation**

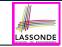

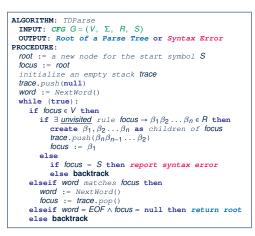

**backtrack** = pop focus.siblings; focus := focus.parent; focus.resetChildren

#### **TDP: Exercise (2)**

35 of 96

• Given the following CFG G:

| Expr<br>Expr' | $\rightarrow$<br>$\rightarrow$ | Term Expr'<br>+ Term Expr'                     |
|---------------|--------------------------------|------------------------------------------------|
| Term<br>Term' | $\rightarrow$ $\rightarrow$    | <sup>ϵ</sup><br>Factor Term'<br>∗ Factor Term' |
| Factor        | <br>$\rightarrow$<br>          | е<br>( <b>Expr</b> )<br>а                      |
|               |                                |                                                |

**Exercise**. Trace *TDParse* on building AST for a + a \* a.

**Exercise.** Trace *TDParse* on building AST for (a + a) \* a.

- **Q**: How to handle  $\epsilon$ -productions (e.g.,  $Expr \rightarrow \epsilon$ )?
- A: Execute focus := trace.pop() to advance to next node.
- Running *TDParse* will **terminate** :: **G** is **right-recursive**.
- We will learn about a systematic approach to converting left-recursions in a given grammar to *right-recursions*.

### Left-Recursions (LR): Direct vs. Indirect

LASSONDE

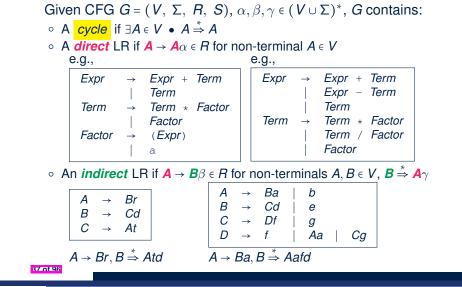

#### CFG: Eliminating $\epsilon$ -Productions (1)

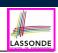

- Motivations:
  - **TDParse** handles each  $\epsilon$ -production as a special case.
  - RemoveLR produces CFG which may contain ε-productions.
- $\epsilon \notin L \Rightarrow \exists CFG G = (V, \Sigma, R, S)$  s.t. G has no  $\epsilon$ -productions. An  $\epsilon$ -production has the form  $A \rightarrow \epsilon$ .
- A variable A is **nullable** if  $A \Rightarrow \epsilon$ .
  - Each terminal symbol is *not nullable*.
  - Variable A is *nullable* if either:
    - $A \rightarrow \epsilon \in R$ : or
    - $A \rightarrow B_1 B_2 \dots B_k \in R$ , where each variable  $B_i$   $(1 \le i \le k)$  is a *nullable*.
- Given a production  $B \rightarrow CAD$ , if only variable A is **nullable**, then there are 2 versions of  $B: B \rightarrow CAD \mid CD$
- In general, given a production  $A \rightarrow X_1 X_2 \dots X_k$  with k symbols, if *m* of the *k* symbols are *nullable*:
  - m < k: There are  $2^m$  versions of A.

• m = k: There are  $2^m - 1$  versions of A. 39 of 96

[excluding  $A \rightarrow \epsilon$ ]

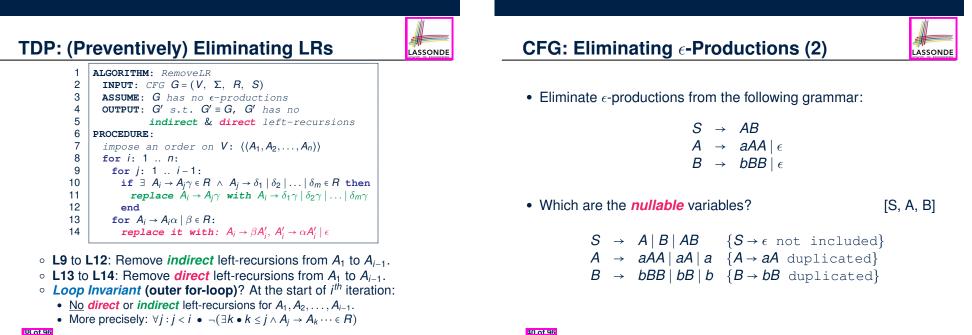

## **Backtrack-Free Parsing (1)**

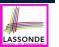

- TDParse automates the *top-down*, *leftmost* derivation process by consistently choosing production rules (e.g., in order of their appearance in CFG).
  - This *inflexibility* may lead to *inefficient* runtime performance due to the need to *backtrack*.
  - e.g., It may take the construction of a giant subtree to find out a mismatch with the input tokens, which end up requiring it to backtrack all the way back to the root (start symbol).
- We may avoid backtracking with a modification to the parser:
  - When deciding which production rule to choose, consider:
     (1) the *current* input symbol
    - (2) the <u>consequential</u> *first* symbol if a rule was applied for focus
      [ *lookahead* symbol]
  - Using a one symbol lookhead, w.r.t. a right-recursive CFG, each alternative for the leftmost nonterminal leads to a unique terminal, allowing the parser to decide on a choice that prevents backtracking.
  - Such CFG is backtrack free with the lookhead of one symbol.
  - We also call such backtrack-free CFG a predictive grammar.

41 of 96

### The FIRST Set: Examples

• Consider this *right*-recursive CFG:

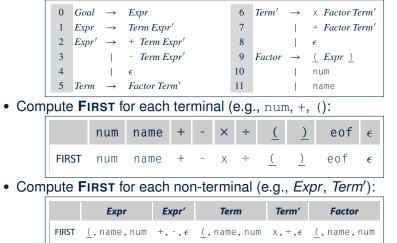

LASSONDE

LASSOND

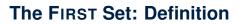

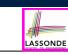

- Say we write *T* ⊂ ℙ(Σ<sup>\*</sup>) to denote the set of valid tokens recognizable by the scanner.
- **FIRST**  $(\alpha) \doteq$  set of symbols that can appear as the *first word* in some string derived from  $\alpha$ .
- More precisely:

$$\mathbf{FIRST}(\alpha) = \begin{cases} \{\alpha\} & \text{if } \alpha \in \mathcal{T} \\ \{w \mid w \in \Sigma^* \land \alpha \stackrel{*}{\Rightarrow} w\beta \land \beta \in (\mathcal{V} \cup \Sigma)^*\} & \text{if } \alpha \in \mathcal{V} \end{cases}$$

## Computing the FIRST Set

43 of 96

| $FIRST(\alpha) = \begin{cases} \{\alpha\} & \text{if } \alpha \in T \\ \{w \mid w \in \Sigma^* \land \alpha \stackrel{*}{\Rightarrow} w\beta \land \beta \in (V \cup \Sigma)^*\} & \text{if } \alpha \in V \end{cases}$ |  |
|----------------------------------------------------------------------------------------------------|--|
| ALGORITHM: GetFirst                                                                                                    |  |
| <b>INPUT:</b> CFG $G = (V, \Sigma, R, S)$                                                                                                    |  |
| $T \subset \Sigma^*$ denotes valid terminals                                                                                                    |  |
| <b>OUTPUT:</b> FIRST: $V \cup T \cup \{\epsilon, eof\} \longrightarrow \mathbb{P}(T \cup \{\epsilon, eof\})$                                                                                                    |  |
| PROCEDURE :                                                                                                    |  |
| for $\alpha \in (T \cup \{eof, \epsilon\})$ : First $(\alpha) := \{\alpha\}$                                                                                                    |  |
| for $A \in V$ : First $(A)$ := $\emptyset$                                                                                                    |  |
| lastFirst := $\emptyset$                                                                                                    |  |
| <pre>while(lastFirst ≠ FIRST):</pre>                                                                                                    |  |
| lastFirst := FIRST                                                                                                    |  |
| for $A \to \beta_1 \beta_2 \dots \beta_k \in R \ s.t. \ \forall \beta_j : \beta_j \in (T \cup V)$ :                                                                                                    |  |
| <b>ths</b> := <b>First</b> $(\beta_1) - \{\epsilon\}$                                                                                                    |  |
| for $(i := 1; \epsilon \in \texttt{FIRST}(\beta_i) \land i < k; i++)$ :                                                                                                    |  |
| $m{rhs}$ := $m{rhs} \cup (m{F} m{irst}(eta_{i+1}) - \{\epsilon\})$                                                                                                    |  |
| if $i = k \land \epsilon \in \texttt{FIRST}(eta_k)$ then                                                                                                    |  |
| $rhs := rhs \cup \{\epsilon\}$                                                                                                    |  |
| end                                                                                                    |  |
| $\mathtt{First}(A)$ := $\mathtt{First}(A) \cup \mathtt{rhs}$                                                                                                    |  |

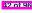

## Computing the FIRST Set: Extension

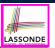

Recall: FIRST takes as input a token or a variable.

**FIRST** :  $V \cup T \cup \{\epsilon, eof\} \longrightarrow \mathbb{P}(T \cup \{\epsilon, eof\})$ 

• The computation of variable *rhs* in algoritm GetFirst actually suggests an extended, overloaded version:

**FIRST** :  $(V \cup T \cup \{\epsilon, eof\})^* \longrightarrow \mathbb{P}(T \cup \{\epsilon, eof\})$ 

**FIRST** may also take as input a string  $\beta_1 \beta_2 \dots \beta_n$  (RHS of rules).

• More precisely:

 $\begin{cases} \forall i : 1 \le i < k \bullet \epsilon \in \mathsf{FIRST}(\beta_i) \\ \land \\ \epsilon \notin \mathsf{FIRST}(\beta_k) \end{cases}$ 

**Note**.  $\beta_k$  is the first symbol whose **FIRST** set does not contain  $\epsilon$ .

45 of 96

**Extended FIRST Set: Examples** 

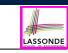

Consider this *right*-recursive CFG:

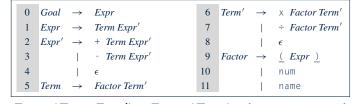

e.g., FIRST(*Term Expr'*) = FIRST(*Term*) ={(, name, num} e.g., FIRST(+ *Term Expr'*) = FIRST(+) = {+} e.g., FIRST(- *Term Expr'*) = FIRST(-) = {-} e.g., FIRST( $\epsilon$ ) = { $\epsilon$ }

#### Is the FIRST Set Sufficient

• Consider the following three productions:

| Expr' | $\rightarrow$ | +          | Term | Term' | (1) |
|-------|---------------|------------|------|-------|-----|
|       |               | -          | Term | Term' | (2) |
|       |               | $\epsilon$ |      |       | (3) |

LASSONDE

ASSOND

In TDP, when the parser attempts to expand an *Expr'* node, it *looks ahead with one symbol* to decide on the choice of rule: **FIRST**(+) = {+}, **FIRST**(-) = {-}, and **FIRST**( $\epsilon$ ) = { $\epsilon$ }.

**Q**. When to choose rule (3) (causing *focus := trace.pop()*)?

- **A**?. Choose rule (3) when focus  $\neq$  **FIRST**(+)  $\land$  focus  $\neq$  **FIRST**(-)?
- Correct but inefficient in case of illegal input string: syntax error is only reported after possibly a long series of backtrack.
- Useful if parser knows which words can appear, after an application of the *ϵ*-production (rule (3)), as leadling symbols.
- FOLLOW (v : V) ≜ set of symbols that can appear to the immediate right of a string derived from v.

 $\mathsf{Follow}(v) = \{ w \mid w, x, y \in \Sigma^* \land v \stackrel{*}{\Rightarrow} x \land S \stackrel{*}{\Rightarrow} xwy \}$ 

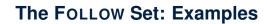

#### • Consider this *right*-recursive CFG:

| 0 | Goal  | $\rightarrow$ | Expr         | 6  | Term'  | $\rightarrow$ | × Factor Term'         |
|---|-------|---------------|--------------|----|--------|---------------|------------------------|
| 1 | Expr  | $\rightarrow$ | Term Expr'   | 7  |        |               | ÷ Factor Term'         |
| 2 | Expr' | $\rightarrow$ | + Term Expr' | 8  |        |               | $\epsilon$             |
| 3 |       |               | - Term Expr' | 9  | Factor | $\rightarrow$ | <u>(</u> Expr <u>)</u> |
| 4 |       | 1             | e            | 10 |        |               | num                    |
| 5 | Term  | $\rightarrow$ | Factor Term' | 11 |        |               | name                   |

• Compute Follow for each non-terminal (e.g., *Expr*, *Term*'):

|        | Expr          | Expr'         | Term              | Term'             | Factor                |
|--------|---------------|---------------|-------------------|-------------------|-----------------------|
| FOLLOW | eof, <u>)</u> | eof, <u>)</u> | eof,+,-, <u>)</u> | eof,+,-, <u>)</u> | eof,+,-,x,÷, <u>)</u> |

47 of 96

### Computing the FOLLOW Set

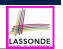

LASSONDE

#### $\mathsf{Follow}(v) = \{ w \mid w, x, y \in \Sigma^* \land v \stackrel{*}{\Rightarrow} x \land S \stackrel{*}{\Rightarrow} xwy \}$

| ALGO | DRITHM: GetFollow                                                          |
|------|----------------------------------------------------------------------------|
| 11   | <b>NPUT:</b> CFG $G = (V, \Sigma, R, S)$                                   |
| O    | <b>JTPUT:</b> FOLLOW: $V \longrightarrow \mathbb{P}(T \cup \{eof\})$       |
| PROC | EDURE :                                                                    |
| fc   | or $A \in V$ : Follow $(A) := \emptyset$                                   |
| F    | $ollow(S) := \{eof\}$                                                      |
| la   | stFollow := Ø                                                              |
| wł   | hile( <i>lastFollow</i> ≠ Follow):                                         |
|      | lastFollow := Follow                                                       |
|      | for $A \rightarrow \beta_1 \beta_2 \dots \beta_k \in R$ :                  |
|      | <pre>trailer := Follow(A)</pre>                                            |
|      | for i: k 1:                                                                |
|      | if $\beta_i \in V$ then                                                    |
|      | $\texttt{Follow}(eta_i)$ := $\texttt{Follow}(eta_i) \cup \texttt{trailer}$ |
|      | if $\epsilon \in \texttt{FIRST}(eta_i)$                                    |
|      | then trailer := trailer $\cup$ (FIRST $(\beta_i) - \epsilon$               |
|      | else trailer := FIRST $(\beta_i)$                                          |
|      | else                                                                       |
|      | <b>trailer</b> := <b>FIRST</b> $(\beta_i)$                                 |

## TDP: Lookahead with One Symbol

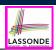

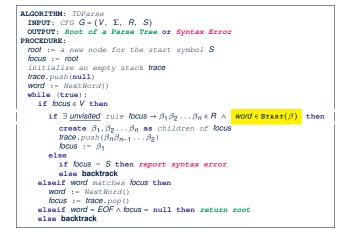

#### **backtrack** $\triangleq$ pop *focus*.siblings; *focus* := *focus*.parent; *focus*.resetChildren

51 of 96

52 of 96

#### **Backtrack-Free Grammar**

- A **backtrack-free grammar** (for a **top-down parser**), when expanding the **focus internal node**, is always able to choose a <u>unique</u> rule with the **one-symbol lookahead** (or report a **syntax error** when no rule applies).
- To formulate this, we first define:

$$\mathbf{START}(A \to \beta) = \begin{cases} \mathbf{FIRST}(\beta) & \text{if } \epsilon \notin \mathbf{FIRST}(\beta) \\ \mathbf{FIRST}(\beta) \cup \mathbf{FOLLOW}(A) & \text{otherwise} \end{cases}$$

**FIRST**( $\beta$ ) is the extended version where  $\beta$  may be  $\beta_1 \beta_2 \dots \beta_n$ 

• A **backtrack-free grammar** has each of its productions  $A \rightarrow \gamma_1 | \gamma_2 | \dots | \gamma_n$  satisfying:

 $\forall i, j : 1 \le i, j \le n \land i \ne j \bullet \mathbf{START}(\gamma_i) \cap \mathbf{START}(\gamma_i) = \emptyset$ 

## **Backtrack-Free Grammar: Exercise**

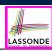

#### Is the following CFG backtrack free?

| 11 | Factor -   | $\rightarrow$ | name                    |
|----|------------|---------------|-------------------------|
| 12 |            |               | name <u>[</u> ArgList ] |
| 13 |            |               | name <u>(</u> ArgList ) |
| 15 | ArgList -  | $\rightarrow$ | Expr MoreArgs           |
| 16 | MoreArgs - | $\rightarrow$ | , Expr MoreArgs         |
| 17 |            |               | $\epsilon$              |

•  $\epsilon \notin \text{FIRST}(Factor) \Rightarrow \text{START}(Factor) = \text{FIRST}(Factor)$ 

- **FIRST**(*Factor*  $\rightarrow$  name)
- FIRST(Factor → name [ArgList])
   FIRST(Factor → name (ArgList))
- = {name} = {name}

= {name}

 $\therefore$  The above grammar is *not* backtrack free.

 $\Rightarrow$  To expand an AST node of *Factor*, with a *lookahead* of name, the parser has no basis to choose among rules 11, 12, and 13.

### **Backtrack-Free Grammar: Left-Factoring**

- A CFG is <u>not</u> backtrack free if there exists a *common prefix* (name) among the RHS of *multiple* production rules.
- To make such a CFG *backtrack-free*, we may transform it using *left factoring*: a process of extracting and isolating *common prefixes* in a set of production rules.
  - Identify a common prefix  $\alpha$ :

 $\boldsymbol{A} \rightarrow \alpha \beta_1 \mid \alpha \beta_2 \mid \ldots \mid \alpha \beta_n \mid \gamma_1 \mid \gamma_2 \mid \ldots \mid \gamma_j$ 

[ each of  $\gamma_1, \gamma_2, \ldots, \gamma_j$  does not begin with lpha ]

• Rewrite that production rule as:

$$\begin{array}{rcl} \boldsymbol{A} & \rightarrow & \boldsymbol{\alpha}\boldsymbol{B} \mid \boldsymbol{\gamma}_1 \mid \boldsymbol{\gamma}_2 \mid \dots \mid \boldsymbol{\gamma}_j \\ \boldsymbol{B} & \rightarrow & \boldsymbol{\beta}_1 \mid \boldsymbol{\beta}_2 \mid \dots \mid \boldsymbol{\beta}_n \end{array}$$

- New rule  $B \rightarrow \beta_1 | \beta_2 | \dots | \beta_n$  may <u>also</u> contain *common prefixes*.
- Rewriting continues until no common prefixes are identified.
- 53 of 96

### **TDP: Terminating and Backtrack-Free**

- Given an <u>arbitrary</u> CFG as input to a top-down parser:
  - Q. How do we avoid a *non-terminating* parsing process?
     A. Convert left-recursions to right-recursion.
  - Q. How do we <u>minimize</u> the need of *backtracking*?
     A. left-factoring & one-symbol lookahead using START
- <u>Not</u> every context-free <u>language</u> has a corresponding backtrack-free context-free grammar.

Given a CFL *I*, the following is *undecidable*:

 $\exists cfg \mid L(cfg) = I \land isBacktrackFree(cfg)$ 

LASSONDE

LASSONDE

Given a CFG g = (V, Σ, R, S), whether or not g is backtrack-free is decidable:

For each  $A \rightarrow \gamma_1 \mid \gamma_2 \mid \ldots \mid \gamma_n \in R$ :

 $\forall i, j: \mathbf{1} \leq i, j \leq n \land i \neq j \bullet \mathbf{START}(\gamma_i) \cap \mathbf{START}(\gamma_i) = \emptyset$ 

55 of 96

## Left-Factoring: Exercise

Use *left-factoring* to remove all *common prefixes* from the following grammar.

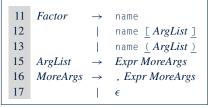

• Identify common prefix name and rewrite rules 11, 12, and 13:

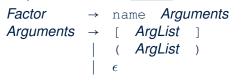

Any more *common prefixes*?

[ No ]

LASSONDE

LASSONDE

## **Backtrack-Free Parsing (2.1)**

- A *recursive-descent* parser is:
  - A top-down parser
  - Structured as a set of *mutually recursive* procedures Each procedure corresponds to a *non-terminal* in the grammar. See an example.
- Given a *backtrack-free* grammar, a tool (a.k.a. *parser generator*) can automatically generate:
  - FIRST, FOLLOW, and START sets
  - An efficient *recursive-descent* parser
  - This generated parser is called an *LL(1) parser*, which:
  - Processes input from Left to right
  - Constructs a Leftmost derivation
  - Uses a lookahead of <u>1</u> symbol
- *LL(1) grammars* are those working in an *LL(1)* scheme.
- LL(1) grammars are backtrack-free by definition.

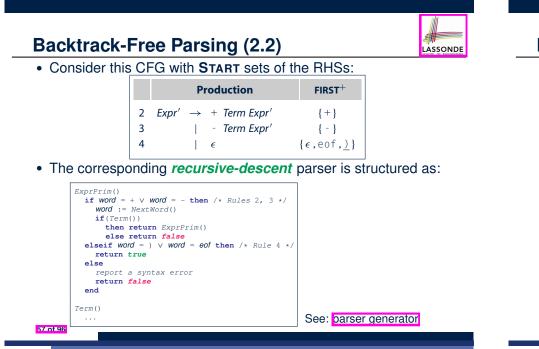

# **BUP: Discovering Rightmost Derivation**

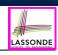

- In TDP, we build the <u>start variable</u> as the *root node*, and then work towards the *leaves*.
   [leftmost derivation]
- In Bottom-Up Parsing (BUP):
  - Words (terminals) are still returned from **left** to **right** by the scanner.
  - As terminals, or a mix of terminals and variables, are identified as *reducible* to some variable *A* (i.e., matching the RHS of some production rule for *A*), then a layer is added.
  - Eventually:

59 of 96

- The *start variable* is reduced and <u>all</u> words have been consumed. • *reject*:
- The next word is not eof, but no further reduction can be identified.
- Q. Why can BUP find the *rightmost* derivation (RMD), if any?
- **A.** BUP discovers steps in a *RMD* in its *reverse* order.

LL(1) Parser: Exercise

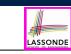

Consider the following grammar:

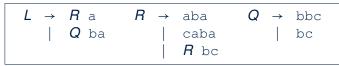

- Q. Is it suitable for a top-down predictive parser?
- If so, show that it satisfies the LL(1) condition.
- If not, identify the problem(s) and correct it (them). Also show that the revised grammar satisfies the *LL(1)* condition.

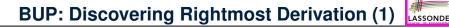

- *table*-driven *LR(1)* parser: an implementation for BUP, which
  - Processes input from Left to right
  - Constructs a **R**ightmost derivation
  - Uses a lookahead of <u>1</u> symbol
- A language has the *LR(1)* property if it:
  - Can be parsed in a single <u>L</u>eft to right scan,
  - To build a *reversed* **R**ightmost derivation,
  - $\circ~$  Using a lookahead of  $\underline{1}$  symbol to determine parsing actions.
- Critical step in a *bottom-up parser* is to find the *next handle*.

# BUP: Discovering Rightmost Derivation (2)

| <b>INPUT:</b> CFG $G = (V, \Sigma, R, S)$ , Action & Goto Tabl | es |
|----------------------------------------------------------------|----|
| DUTPUT: Report Parse Success or Syntax Error                   |    |
| OCEDURE :                                                      |    |
| initialize an empty stack <b>trace</b>                         |    |
| race.push(0) /* start state */                                 |    |
| word := NextWord()                                             |    |
| while(true)                                                    |    |
| state := trace.top()                                           |    |
| act := Action[state, word]                                     |    |
| <pre>if act = ``accept'' then</pre>                            |    |
| succeed()                                                      |    |
| elseif act = ``reduce based on $A \rightarrow \beta''$ then    |    |
| trace.pop() $2 \times  \beta $ times /* word + state */        |    |
| state := trace.top()                                           |    |
| trace.push(A)                                                  |    |
| <pre>next := Goto[state, A]</pre>                              |    |
| trace.push(next)                                               |    |
| <pre>elseif act = ``shift to S<sub>i</sub>'' then</pre>        |    |
| trace.push(word)                                               |    |
| trace.push(i)                                                  |    |
| word := NextWord()                                             |    |
| else                                                           |    |
| fail()                                                         |    |

# **BUP: Example Tracing (2.1)**

LASSONDE

Consider the steps of performing BUP on input ():

| Iteration | State | word | Stack                      | Handle     | Action   |
|-----------|-------|------|----------------------------|------------|----------|
| initial   | _     | (    | \$ 0                       | — none —   | —        |
| 1         | 0     | (    | \$ O                       | — none —   | shift 3  |
| 2         | 3     | )    | \$ 0 <u>(</u> 3            | — none —   | shift 7  |
| 3         | 7     | eof  | \$ 0 <u>(</u> 3 <u>)</u> 7 | <u>(</u> ) | reduce 5 |
| 4         | 2     | eof  | \$ 0 Pair 2                | Pair       | reduce 3 |
| 5         | 1     | eof  | \$ 0 <i>List</i> 1         | List       | accept   |

61 of 96

53 of 96

LASSONDE

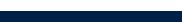

### **BUP: Example Tracing (1)**

• Consider the following grammar for parentheses:

In *Action* table:

• *s<sub>i</sub>*: shift to state *i* 

• r<sub>j</sub>: reduce to the LHS of production #j

• Assume: tables *Action* and *Goto* constructed accordingly:

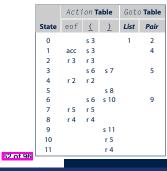

# BUP: Example Tracing (2.2)

# LASSONDE

#### Consider the steps of performing BUP on input (())():

| Iteration | State | word | Stack                                    | Handle                 | Action   |
|-----------|-------|------|------------------------------------------|------------------------|----------|
| initial   | _     | (    | \$ 0                                     | — none —               | _        |
| 1         | 0     | (    | \$ O                                     | — none —               | shift 3  |
| 2         | 3     | (    | \$ 0 <u>(</u> 3                          | — none —               | shift 6  |
| 3         | 6     | )    | \$ 0 <u>(</u> 3 <u>(</u> 6               | — none —               | shift 10 |
| 4         | 10    | )    | \$ 0 <u>(</u> 3 <u>(</u> 6 <u>)</u> 10   | <u>(</u> )             | reduce 5 |
| 5         | 5     | )    | \$ 0 <u>(</u> 3 <i>Pair</i> 5            | — none —               | shift 8  |
| 6         | 8     | (    | \$ 0 <u>(</u> 3 <i>Pair</i> 5 <u>)</u> 8 | <u>(</u> Pair <u>)</u> | reduce 4 |
| 7         | 2     | (    | \$ 0 Pair 2                              | Pair                   | reduce 3 |
| 8         | 1     | (    | \$ 0 <i>List</i> 1                       | — none —               | shift 3  |
| 9         | 3     | )    | \$ 0 <i>List</i> 1 ( 3                   | — none —               | shift 7  |
| 10        | 7     | eof  | \$ 0 <i>List</i> 1 ( 3 ) 7               | <u>(</u> )             | reduce 5 |
| 11        | 4     | eof  | \$ 0 <i>List</i> 1 <i>Pair</i> 4         | List Pair              | reduce 2 |
| 12        | 1     | eof  | \$ 0 <i>List</i> 1                       | List                   | accept   |

# **BUP: Example Tracing (2.3)**

Consider the steps of performing BUP on input ()) :

| Iteration | State | word | Stack                      | Handle   | Action  |
|-----------|-------|------|----------------------------|----------|---------|
| initial   | _     | (    | \$ O                       | — none — | —       |
| 1         | 0     | (    | \$ O                       | — none — | shift 3 |
| 2         | 3     | )    | \$ 0 <u>(</u> 3            | — none — | shift 7 |
| 3         | 7     | )    | \$ 0 <u>(</u> 3 <u>)</u> 7 | — none — | error   |

### LR(1) Items: Scenarios

An *LR(1) item* can denote:

#### 1. POSSIBILITY

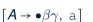

 $[\mathbf{A} \rightarrow \boldsymbol{\beta} \bullet \boldsymbol{\gamma}, a]$ 

 $[A \rightarrow \beta \gamma \bullet, a]$ 

LASSONDE

- In the current parsing context, an A would be valid.
- represents the position of the parser's *stack top* Recognizing a β next would be one step towards discovering an *A*.

#### 2. PARTIAL COMPLETION

- The parser has progressed from  $[A \rightarrow \bullet \beta \gamma, a]$  by recognizing  $\beta$ .
- Recognizing a  $\gamma$  next would be one step towards discovering an A.

#### 3. COMPLETION

- Parser has progressed from  $[A \rightarrow \bullet \beta \gamma, a]$  by recognizing  $\beta \gamma$ .
- $\beta\gamma$  found in a context where an A followed by a would be valid.
- If the current input word matches a, then:
  - Current *complet item* is a *handle*.
  - Parser can *reduce*  $\beta\gamma$  to A
  - Accordingly, in the *stack*, βγ (and their associated <u>states</u>) are replaced with A (and its associated <u>state</u>).

67 of 96

# LR(1) Items: Definition

LASSONDE

LASSONDE

- In LR(1) parsing, Action and Goto tabeles encode legitimate ways (w.r.t. a CFG) for finding handles (for reductions).
- In a *table*-driven LR(1) parser, the table-construction algorithm represents each potential *handle* (for a *reduction*) with an LR(1) item e.g.,

$$[\mathbf{A} \rightarrow \beta \bullet \gamma, a]$$

where:

65 of 96

- A *production rule*  $| A \rightarrow \beta \gamma |$  is currently being applied.
- A terminal symbol a servers as a lookahead symbol.
- A *placeholder* indicates the parser's *stack top*.
  - $\checkmark~$  The parser's *stack* contains  $\beta$  ("left context").
  - $\checkmark \gamma$  is yet to be matched.
  - Upon matching  $\beta\gamma$ , if a matches the current word, then we "replace"  $\beta\gamma$  (and their associated <u>states</u>) with *A* (and its associated <u>state</u>).

# LR(1) Items: Example (1.1)

Consider the following grammar for parentheses:

- $\begin{array}{cccc} 1 & Goal \rightarrow List \\ 2 & List \rightarrow List Pair \\ 3 & | Pair \\ 4 & Pair \rightarrow (\underline{Pair}) \\ 5 & | (\underline{)}) \end{array}$
- Initial State: [Goal  $\rightarrow \bullet$ List, eof]
- Desired Final State: [Goal → List•, eof]

Intermediate States: Subset Construction

**Q.** Derive all *LR(1) items* for the above grammar.

U

• **FOLLOW**(*List*) = {eof, (} **FOLLOW**(*Pair*) = {eof, (,)}

• For each production  $A \rightarrow \beta$ , given **FOLLOW**(A), *LR(1) items* are:

 $\{ [A \rightarrow \bullet \beta \gamma, a] \mid a \in FOLLOW(A) \}$ 

$$\{ [A \rightarrow \beta \bullet \gamma, a] | a \in FOLLOW(A) \}$$

{ 
$$[A \rightarrow \beta \gamma \bullet, a] | a \in FOLLOW(A)$$

# LR(1) Items: Example (1.2)

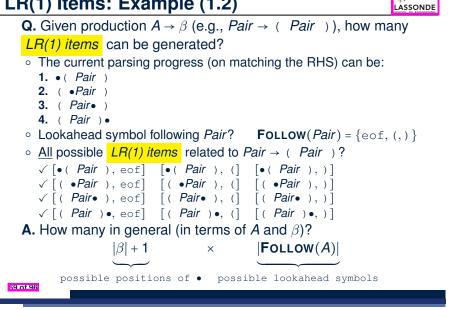

### LR(1) Items: Example (2)

71 of 96

LASSONDE

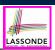

#### Consider the following grammar for expressions:

|   | Goal  |               |              | 6  | Term'  | $\rightarrow$ | × Factor Term'         |
|---|-------|---------------|--------------|----|--------|---------------|------------------------|
| 1 | Expr  | $\rightarrow$ | Term Expr'   | 7  |        | 1             | ÷ Factor Term'         |
| 2 | Expr' | $\rightarrow$ | + Term Expr' | 8  |        | 1             | $\epsilon$             |
| 3 |       | 1             | - Term Expr' | 9  | Factor | $\rightarrow$ | <u>(</u> Expr <u>)</u> |
| 4 |       |               | $\epsilon$   | 10 |        | 1             | num                    |
| 5 | Term  | $\rightarrow$ | Factor Term' | 11 |        | T             | name                   |

**Q.** Derive all *LR(1) items* for the above grammar. **Hints.** First compute **FOLLOW** for each non-terminal:

|        | Expr          | Expr'         | Term                                | Term'             | Factor                |
|--------|---------------|---------------|-------------------------------------|-------------------|-----------------------|
| FOLLOW | eof, <u>)</u> | eof, <u>)</u> | eof,+,-, <u>)</u>                   | eof,+,-, <u>)</u> | eof,+,-,x,÷, <u>)</u> |
|        | -             |               | on such as <i>l</i><br>already take |                   | onsideration.         |

LR(1) Items: Example (1.3)

**A.** There are 33 *LR(1) items* in the parentheses grammar.

| $\begin{bmatrix} Goal \rightarrow \bullet List, eof \end{bmatrix}$ $\begin{bmatrix} Goal \rightarrow List \bullet, eof \end{bmatrix}$                                                                                                    |                                                                                                    |                                                                                                    |
|----------------------------------------------------------------------------------------------------|----------------------------------------------------------------------------------------------------|----------------------------------------------------------------------------------------------------|
| $\begin{bmatrix} List \rightarrow \bullet List \ Pair, eof \end{bmatrix}$ $\begin{bmatrix} List \rightarrow List \ \bullet Pair, eof \end{bmatrix}$ $\begin{bmatrix} List \rightarrow List \ \bullet Pair, eof \end{bmatrix}$                                                                                                    | $\begin{bmatrix} List \rightarrow \bullet List \ Pair, \_ \end{bmatrix}$ $\begin{bmatrix} List \rightarrow List \bullet Pair, \_ \end{bmatrix}$ $\begin{bmatrix} List \rightarrow List \bullet Pair, \_ \end{bmatrix}$                                                                                       |                                                                                                    |
| $[List \rightarrow \bullet Pair, eof]$ $[List \rightarrow Pair \bullet, eof]$                                                                                                    | $\begin{bmatrix} List \to \bullet Pair, \underline{(} \end{bmatrix}$ $\begin{bmatrix} List \to Pair \bullet, \underline{(} \end{bmatrix}$                                                                                                    |                                                                                                    |
| $\begin{bmatrix} Pair \rightarrow \bullet (\underline{Pair}), eof \\ Pair \rightarrow (\underline{\bullet} Pair), eof \end{bmatrix}$ $\begin{bmatrix} Pair \rightarrow (\underline{\bullet} Pair), eof \\ Pair \rightarrow (\underline{Pair}), eof \end{bmatrix}$ $\begin{bmatrix} Pair \rightarrow (\underline{Pair}), eof \\ Pair \rightarrow (\underline{Pair}) \\ eof \end{bmatrix}$ | $\begin{bmatrix} Pair \rightarrow \bullet (\_Pair \_), ] \\ [Pair \rightarrow (\_\bullet Pair \_), ] \\ [Pair \rightarrow (\_Pair \bullet \_), ] \\ [Pair \rightarrow (\_Pair \bullet \_), ] \\ [Pair \rightarrow (\_Pair \_) \bullet, ] \end{bmatrix}$                                                      | $\begin{bmatrix} Pair \rightarrow \bullet (\_Pair \_), (\_] \\ [Pair \rightarrow (\_\bullet Pair \_), (\_] \\ [Pair \rightarrow (\_Pair \bullet \_), (\_] \\ [Pair \rightarrow (\_Pair \_) \bullet, (\_] \\ \end{bmatrix}$                                                          |
| $\begin{bmatrix} Pair \rightarrow \bullet ( \underline{)}, eof \end{bmatrix}$ $\begin{bmatrix} Pair \rightarrow (\underline{)}, eof \end{bmatrix}$ $\begin{bmatrix} Pair \rightarrow (\underline{)}, eof \end{bmatrix}$                                                                                                    | $\begin{bmatrix} Pair \rightarrow \bullet ( \underline{)}, (\underline{)} \\ Pair \rightarrow ( \underline{0} \underline{)}, (\underline{)} \\ Pair \rightarrow ( \underline{0} \underline{)}, (\underline{)} \\ Pair \rightarrow ( \underline{0} \underline{)} \underline{0}, (\underline{)} \end{bmatrix}$ | $\begin{bmatrix} Pair \rightarrow \bullet ( \underline{)}, \underline{)} \end{bmatrix}$ $\begin{bmatrix} Pair \rightarrow (\underline{0}, \underline{)}, \underline{)} \end{bmatrix}$ $\begin{bmatrix} Pair \rightarrow (\underline{0}, \underline{)}, \underline{)} \end{bmatrix}$ |

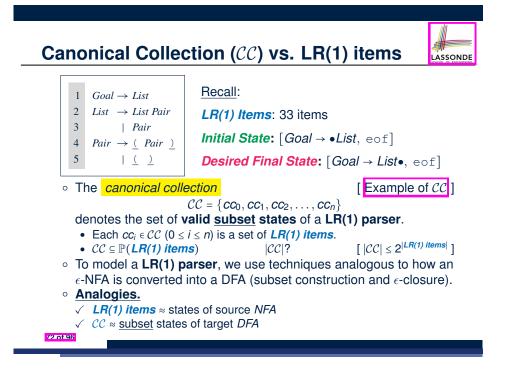

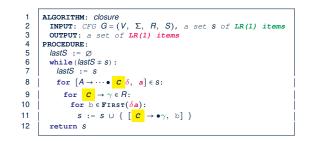

- Line 8:  $[A \rightarrow \cdots \bullet C_{\delta}, a] \in s$  indicates that the parser's next task is to match  $C_{\delta}$ with a lookahead symbol a.
- **Line 9**: Given: matching  $\gamma$  can reduce to C
- Line 10: Given:  $b \in FIRST(\delta a)$  is a valid lookahead symbol after reducing  $\gamma$  to C
- Line 11: Add a new item [ $C \rightarrow \bullet \gamma$ , b] into s.
- Line 6: Termination is guaranteed.
- : Each iteration adds  $\geq 1$  item to *s* (otherwise *lastS*  $\neq$  *s* is *false*).

73 of 96

**Constructing** *CC***: The** *goto* **Procedure** (1)

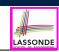

| 1 | ALGORITHM: goto                                                            |
|---|----------------------------------------------------------------------------|
| 2 | <b>INPUT:</b> a set S of LR(1) items, a symbol X                           |
| 3 | OUTPUT: a set of LR(1) items                                               |
| 4 | PROCEDURE :                                                                |
| 5 | moved := Ø                                                                 |
| 6 | for item ∈ s:                                                              |
| 7 | if <i>item</i> = $[\alpha \rightarrow \beta \bullet x\delta, a]$ then      |
| В | moved := moved $\cup \{ [\alpha \rightarrow \beta x \bullet \delta, a] \}$ |
| 9 | end                                                                        |
| 0 | return closure(moved)                                                      |
|   |                                                                            |

**Line 7**: Given: item  $[\alpha \rightarrow \beta \bullet x\delta, a]$  (where x is the next to match) **Line 8**: Add  $[\alpha \rightarrow \beta x \bullet \delta, a]$  (indicating x is matched) to *moved* Line 10: Calculate and return *closure*(moved) as the "next subset state" from s with a "transition" x.

75 of 96

Constructing CC: The closure Procedure (2.1

**Constructing** *CC***: The** *goto* **Procedure** (2)

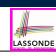

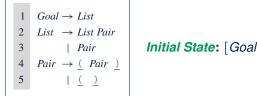

*Initial State*: [*Goal* → •*List*, eof]

Calculate  $cc_0 = closure(\{ [Goal \rightarrow \bullet List, eof] \}).$ 

 $Goal \rightarrow List$ 2 List  $\rightarrow$  List Pair [Goal  $\rightarrow \bullet$  List, eof] [List  $\rightarrow \bullet$  List Pair, eof] [List  $\rightarrow \bullet$  List Pair, (] 3 [List  $\rightarrow \bullet$  Pair, eof] [List  $\rightarrow \bullet$  Pair, (] [*Pair*  $\rightarrow \bullet$  (*Pair*), eof] | Pair  $CC_0 =$  $[Pair \rightarrow \bullet (Pair), (]$ [Pair  $\rightarrow \bullet ()$ , eof] [Pair  $\rightarrow \bullet (), (]$ 4  $Pair \rightarrow (Pair)$ 5 | <u>( )</u>

Calculate  $goto(cc_0, ())$ .

["next state" from  $cc_0$  taking (]

# **Constructing** CC**: The Algorithm (1)**

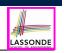

LASSONDE

| 1  | ALGORITHM: BuildCC                                                                      |
|----|-----------------------------------------------------------------------------------------|
| 2  | <b>INPUT</b> : a grammar $G = (V, \Sigma, R, S)$ , goal production $S \rightarrow S'$   |
| 3  | OUTPUT:                                                                                 |
| 4  | (1) a set $CC = \{cc_0, cc_1, \dots, cc_n\}$ where $cc_i \subseteq G' \leq LR(1)$ items |
| 5  | (2) a transition function                                                               |
| 6  | PROCEDURE :                                                                             |
| 7  | $cc_0 := closure(\{[S \rightarrow \bullet S', eof]\})$                                  |
| 8  | $\mathcal{CC} := \{ cc_0 \}$                                                            |
| 9  | processed := $\{cc_0\}$                                                                 |
| 10 | $lastCC := \emptyset$                                                                   |
| 11 | while $(lastCC \neq CC)$ :                                                              |
| 12 | lastCC := CC                                                                            |
| 13 | for $cc_i \ s.t. \ cc_i \in CC \land cc_i \notin processed$ :                           |
| 14 | processed := processed $\cup \{cc_i\}$                                                  |
| 15 | for x s.t. $[\dots \rightarrow \dots \bullet x \dots] \in CC_i$                         |
| 16 | $temp := goto(cc_i, x)$                                                                 |
| 17 | if temp ∉ CC then                                                                       |
| 18 | $\mathcal{CC} := \mathcal{CC} \cup \{temp\}$                                            |
| 19 | end                                                                                     |
| 20 | $\delta := \delta \cup (cc_i, x, temp)$                                                 |
|    |                                                                                         |

#### 77 of 96

79 of 96

**Constructing** *CC***: The Algorithm (2.1)** 

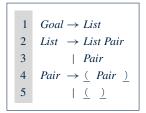

- Calculate  $CC = \{ cc_0, cc_1, ..., cc_{11} \}$
- Calculate the transition function  $\delta : \mathcal{CC} \times (\Sigma \cup V) \to \mathcal{CC}$

# Constructing CC: The Algorithm (2.2)

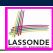

Resulting transition table:

| Iteration | Item            | Goal | List   | Pair            | <u>(</u>        | <u>)</u>  | eof |
|-----------|-----------------|------|--------|-----------------|-----------------|-----------|-----|
| 0         | cc <sub>0</sub> | Ø    | $cc_1$ | CC <sub>2</sub> | CC <sub>3</sub> | Ø         | Ø   |
| 1         | $CC_1$          | Ø    | Ø      | CC <sub>4</sub> | CC <sub>3</sub> | Ø         | Ø   |
|           | $cc_2$          | Ø    | Ø      | Ø               | Ø               | Ø         | Ø   |
|           | CC <sub>3</sub> | Ø    | Ø      | CC <sub>5</sub> | CC <sub>6</sub> | CC7       | Ø   |
| 2         | CC <sub>4</sub> | Ø    | Ø      | Ø               | Ø               | Ø         | Ø   |
|           | CC5             | Ø    | Ø      | Ø               | Ø               | CC8       | Ø   |
|           | CC <sub>6</sub> | Ø    | Ø      | CC <sub>9</sub> | cc <sub>6</sub> | $CC_{10}$ | Ø   |
|           | CC7             | Ø    | Ø      | Ø               | Ø               | Ø         | Ø   |
| 3         | CC <sub>8</sub> | Ø    | Ø      | Ø               | Ø               | Ø         | Ø   |
|           | CC9             | Ø    | Ø      | Ø               | Ø               | $CC_{11}$ | Ø   |
|           | $cc_{10}$       | Ø    | Ø      | Ø               | Ø               | Ø         | Ø   |
| 4         | $CC_{11}$       | Ø    | Ø      | Ø               | Ø               | Ø         | Ø   |

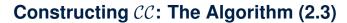

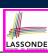

Resulting DFA for the parser:

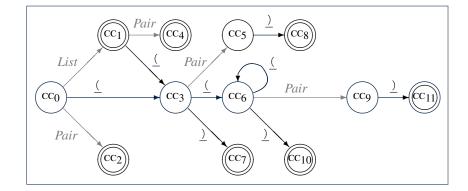

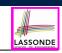

LASSONDE

### Constructing Action and Goto Tables (2)

## Constructing CC: The Algorithm (2.4.1)

#### Resulting canonical collection CC:

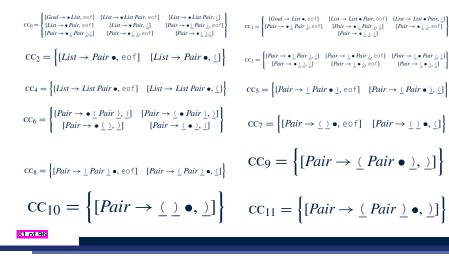

#### Resulting Action and Goto tables:

83 of 96

LASSONDE

LASSONDE

[ Def. of CC ]

|       | Act | Action Table |          |      | <b>Table</b> |
|-------|-----|--------------|----------|------|--------------|
| State | eof | <u>(</u>     | <u>)</u> | List | Pair         |
| 0     |     | s 3          |          | 1    | 2            |
| 1     | acc | s 3          |          |      | 4            |
| 2     | r 3 | r 3          |          |      |              |
| 3     |     | s 6          | s 7      |      | 5            |
| 4     | r 2 | r 2          |          |      |              |
| 5     |     |              | s 8      |      |              |
| 6     |     | s 6          | s 10     |      | 9            |
| 7     | r 5 | r 5          |          |      |              |
| 8     | r 4 | r 4          |          |      |              |
| 9     |     |              | s 11     |      |              |
| 10    |     |              | r 5      |      |              |
| 11    |     |              | r 4      |      |              |
|       |     |              |          |      |              |

Constructing Action and Goto Tables (1)

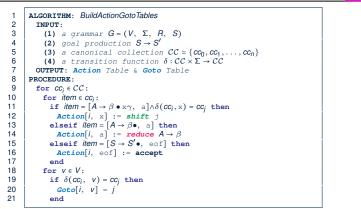

• L12, 13: Next valid step in discovering A is to match terminal symbol x.

- L14, 15: Having recognized  $\beta$ , if current word matches lookahead a, reduce  $\beta$  to A.
- L16, 17: Accept if input exhausted and what's recognized reducible to start var. S.
- L20, 21: Record consequence of a reduction to non-terminal v from state i

82 of 96

**BUP: Discovering Ambiguity (1)** 

- Calculate  $CC = \{cc_0, cc_1, \ldots, \}$
- Calculate the transition function  $\delta : \mathcal{CC} \times \Sigma \to \mathcal{CC}$

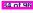

# **BUP: Discovering Ambiguity (2.1)**

LASSONDE

LASSONDE

Resulting transition table:

|   | Item            | Goal | Stmt            | if     | expr      | then      | else      | assign | eof |
|---|-----------------|------|-----------------|--------|-----------|-----------|-----------|--------|-----|
| 0 | cc <sub>0</sub> | ø    | $cc_1$          | $cc_2$ | ø         | ø         | ø         | CC3    | ø   |
| 1 | $cc_1$          | ø    | ø               | ø      | ø         | ø         | ø         | ø      | ø   |
|   | $CC_2$          | ø    | ø               | ø      | $CC_4$    | Ø         | ø         | ø      | Ø   |
|   | CC <sub>3</sub> | ø    | ø               | ø      | ø         | ø         | ø         | ø      | Ø   |
| 2 | $cc_4$          | ø    | ø               | ø      | ø         | $CC_5$    | ø         | ø      | ø   |
| 3 | $CC_5$          | ø    | cc <sub>6</sub> | $cc_7$ | ø         | Ø         | ø         | CC8    | Ø   |
| 4 | CC <sub>6</sub> | ø    | ø               | ø      | ø         | ø         | CC9       | ø      | ø   |
|   | CC7             | ø    | ø               | ø      | $CC_{10}$ | Ø         | ø         | ø      | Ø   |
|   | CC8             | Ø    | ø               | ø      | ø         | Ø         | ø         | ø      | Ø   |
| 5 | CC9             | ø    | $cc_{11}$       | $CC_2$ | ø         | Ø         | ø         | CC3    | ø   |
|   | $CC_{10}$       | ø    | ø               | ø      | ø         | $cc_{12}$ | ø         | ø      | ø   |
| 6 | $CC_{11}$       | ø    | ø               | ø      | ø         | ø         | ø         | ø      | ø   |
|   | $cc_{12}$       | ø    | $cc_{13}$       | CC7    | ø         | Ø         | ø         | CC8    | ø   |
| 7 | $cc_{13}$       | ø    | ø               | ø      | ø         | Ø         | $CC_{14}$ | ø      | Ø   |
| 8 | $cc_{14}$       | ø    | $cc_{15}$       | $cc_7$ | ø         | Ø         | ø         | CC8    | Ø   |
| 9 | $CC_{15}$       | ø    | ø               | ø      | ø         | ø         | ø         | ø      | Ø   |

85 of 96

# **BUP: Discovering Ambiguity (2.2.2)**

Resulting canonical collection CC:

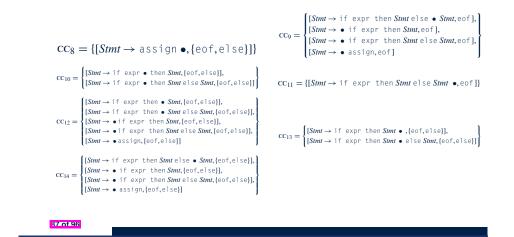

LASSONDE

LASSONDE

**BUP: Discovering Ambiguity (2.2.1)** 

Resulting canonical collection CC:

$$cc_{0} = \begin{bmatrix} [Goal \rightarrow Simt, eof] & [Simt \rightarrow if expr then Simt, eof] \\ [Simt \rightarrow issign, eof] & [Simt \rightarrow if expr then Simt, eof], \\ [Simt \rightarrow if & expr then Simt else Simt, eof] \end{bmatrix} CC_{1} = \left\{ \begin{bmatrix} Goal \rightarrow Stmt \bullet, eof] \\ [Simt \rightarrow if & expr then Simt, eof], \\ [Simt \rightarrow if & expr then Simt else Simt, eof] \end{bmatrix} CC_{3} = \left\{ \begin{bmatrix} Simt \rightarrow if expr then Simt, eof], \\ [Simt \rightarrow if expr then Simt else Simt, eof] \end{bmatrix} \\ cc_{4} = \left\{ \begin{bmatrix} Simt \rightarrow if expr & then Simt, eof], \\ [Simt \rightarrow if expr & then Simt else Simt, eof] \end{bmatrix} \\ cc_{6} = \left\{ \begin{bmatrix} Simt \rightarrow if expr then Simt \bullet, eof], \\ [Simt \rightarrow if expr then Simt \bullet, eof], \\ [Simt \rightarrow if expr then Simt else Simt, eof] \end{bmatrix} \\ cc_{7} = \left\{ \begin{bmatrix} Simt \rightarrow if expr then Simt, [eof, else] \end{bmatrix} \\ cc_{7} = \left\{ \begin{bmatrix} Simt \rightarrow if expr then Simt, [eof, else] \end{bmatrix} \\ [Simt \rightarrow if expr then Simt else Simt, [eof, else] \end{bmatrix} \right\} \\ cc_{7} = \left\{ \begin{bmatrix} Simt \rightarrow if expr then Simt, [eof, else] \end{bmatrix} \\ cc_{7} = \left\{ \begin{bmatrix} Simt \rightarrow if expr then Simt, [eof, else] \end{bmatrix} \\ cc_{7} = \left\{ \begin{bmatrix} Simt \rightarrow if expr then Simt, [eof, else] \end{bmatrix} \right\} \\ cc_{7} = \left\{ \begin{bmatrix} Simt \rightarrow if expr then Simt, [eof, else] \end{bmatrix} \\ cc_{7} = \left\{ \begin{bmatrix} Simt \rightarrow if expr then Simt, [eof, else] \end{bmatrix} \\ cc_{7} = \left\{ \begin{bmatrix} Simt \rightarrow if exp$$

# **BUP: Discovering Ambiguity (3)**

• Consider cc13

 $cc_{13} = \begin{cases} [Stmt \rightarrow if expr then Stmt \bullet, \{eof, else\}], \\ [Stmt \rightarrow if expr then Stmt \bullet else Stmt, \{eof, else\}] \end{cases}$ 

Q. What does it mean if the current word to consume is else?A. We can either *shift* (then expecting to match another *Stmt*) or *reduce* to a *Stmt*.

Action [13, else] cannot hold shift and reduce simultaneously.  $\Rightarrow$  This is known as the shift-reduce conflict.

• Consider another scenario:

$$CC_{i} = \left\{ \begin{array}{c} [\mathbf{A} \to \gamma \delta \bullet, \ \mathbf{a}], \\ [\mathbf{B} \to \gamma \delta \bullet, \ \mathbf{a}] \end{array} \right\}$$

**Q**. What does it mean if the current word to consume is a? **A**. We can either *reduce* to *A* or *reduce* to *B*. *Action*[*i*, *a*] cannot hold *A* and *B* simultaneously.  $\Rightarrow$  This is known as the *reduce-reduce conflict*.

## Index (1)

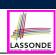

#### Parser in Context

Context-Free Languages: Introduction

CFG: Example (1.1)

CFG: Example (1.2)

CFG: Example (1.2)

CFG: Example (2)

CFG: Example (3)

CFG: Example (4)

CFG: Example (5.1) Version 1

CFG: Example (5.2) Version 1

CFG: Example (5.3) Version 1

#### Index (3)

CFG: Leftmost Derivations (2)

CFG: Rightmost Derivations (2)

CFG: Parse Trees vs. Derivations (1)

CFG: Parse Trees vs. Derivations (2)

CFG: Ambiguity: Definition

CFG: Ambiguity: Exercise (1)

CFG: Ambiguity: Exercise (2.1)

CFG: Ambiguity: Exercise (2.2)

CFG: Ambiguity: Exercise (2.3)

Discovering Derivations

TDP: Discovering Leftmost Derivation

91 of 96

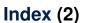

CFG: Example (5.4) Version 1

CFG: Example (5.5) Version 2

CFG: Example (5.6) Version 2

CFG: Example (5.7) Version 2

CFG: Formal Definition (1)

CFG: Formal Definition (2): Example

CFG: Formal Definition (3): Example

Regular Expressions to CFG's

DFA to CFG's

90 of 96

CFG: Leftmost Derivations (1)

CFG: Rightmost Derivations (1)

LASSONDE

TDP: Exercise (1)

Index (4)

TDP: Exercise (2)

Left-Recursions (LF): Direct vs. Indirect

TDP: (Preventively) Eliminating LRs

CFG: Eliminating *e*-Productions (1)

CFG: Eliminating c-Productions (2)

Backtrack-Free Parsing (1)

The first Set: Definition

The first Set: Examples

Computing the first Set

Computing the first Set: Extension

LASSONDE

LASSOND

### Index (5)

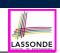

LASSONDE

Extended first Set: Examples

Is the first Set Sufficient?

The follow Set: Examples

Computing the follow Set

**Backtrack-Free Grammar** 

TDP: Lookahead with One Symbol

Backtrack-Free Grammar: Exercise

Backtrack-Free Grammar: Left-Factoring

Left-Factoring: Exercise

**TDP: Terminating and Backtrack-Free** 

Backtrack-Free Parsing (2.1)

93 of 96

### Index (7)

LR(1) Items: Example (1.1)

LR(1) Items: Example (1.2)

LR(1) Items: Example (1.3)

LR(1) Items: Example (2)

Canonical Collection (CC) vs. LR(1) items

Constructing CC: The closure Procedure (1)

Constructing CC: The closure Procedure (2.1)

Constructing CC: The goto Procedure (1)

Constructing CC: The goto Procedure (2)

Constructing CC: The Algorithm (1)

Constructing CC: The Algorithm (2.1)

95 of 96

### Index (6)

Backtrack-Free Parsing (2.2)

LL(1) Parser: Exercise

BUP: Discovering Rightmost Derivation

BUP: Discovering Rightmost Derivation (1)

BUP: Discovering Rightmost Derivation (2)

BUP: Example Tracing (1)

BUP: Example Tracing (2.1)

BUP: Example Tracing (2.2)

BUP: Example Tracing (2.3)

LR(1) Items: Definition

LR(1) Items: Scenarios

94 of 96

### Index (8)

- Constructing CC: The Algorithm (2.2)
- Constructing CC: The Algorithm (2.3)
- Constructing CC: The Algorithm (2.4)
- Constructing Action and Goto Tables (1)
- Constructing Action and Goto Tables (2)
- BUP: Discovering Ambiguity (1)
- BUP: Discovering Ambiguity (2.1)
- BUP: Discovering Ambiguity (2.2.1)
- BUP: Discovering Ambiguity (2.2.2)
- BUP: Discovering Ambiguity (3)

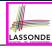

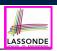

### **Composite & Visitor Design Patterns**

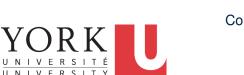

#### EECS4302 A: Compilers and Interpreters Fall 2022

Chen-Wei Wang

#### **Motivating Problem (1)**

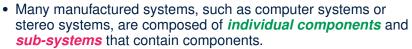

- e.g., A computer system is composed of:
- <u>Base</u> equipment (*hard drives, cd-rom drives*)
   e.g., Each *drive* has properties: e.g., power consumption and cost.
- <u>Composite</u> equipment such as *cabinets*, *busses*, and *chassis* e.g., Each *cabinet* contains various types of *chassis*, each of which containing components (*hard-drive*, *power-supply*) and *busses* that contain *cards*.
- Design a system that will allow us to easily *build* systems and *compute* their <u>aggregate</u> cost and power consumption.

8 of 33

4 of 33

Learning Objectives

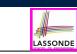

- 1. Motivating Problem: *Recursive* Systems
- 2. Three Design Attempts
- 3. Inheritance: Abstract Class vs. Interface
- 4. Fourth Design Attempt: Composite Design Pattern
- 5. Implementing and Testing the Composite Design Pattern

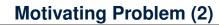

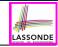

LASSONDE

Design of *hierarchies* represented in *tree structures* 

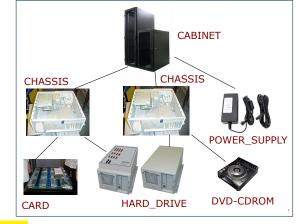

Challenge: There are base and recursive modelling artifacts.

## **Design Attempt 1: Architecture**

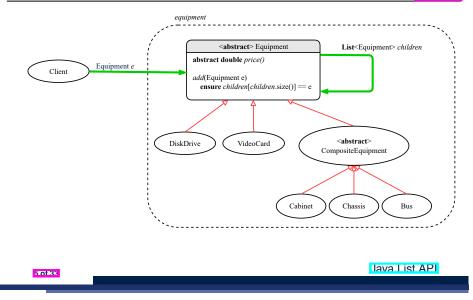

#### **Design Attempt 2: Architecture**

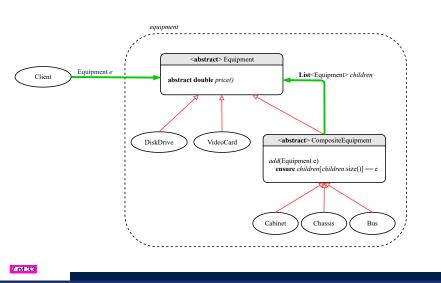

**Design Attempt 1: Flaw?** 

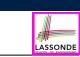

LASSONDE

### **Design Attempt 2: Flaw?**

LASSONDE

LASSONDE

#### **Q**: Any flaw of this first design?

A: Two "composite" features defined at the Equipment level:

- List<Equipment> children
- add(Equipment child)

⇒ Inherited to each *base* equipment (e.g., DiskDrive), for which such features are <u>not</u> applicable.

- **Q**: Any flaw of this second design?
- A: Two "composite" features defined at the Composite level:
- o List<Equipment> children
- o add(Equipment child)
- $\Rightarrow$  Multiple *types* of the composite (e.g., equipment, furniture) cause duplicates of the Composite class.
- $\Rightarrow$  Use a *generic (type) parameter* to *abstract* away the *concrete* type of any potential composite.

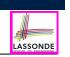

# **Design Attempt 3: Architecture**

#### The Composite Pattern: Architecture

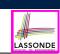

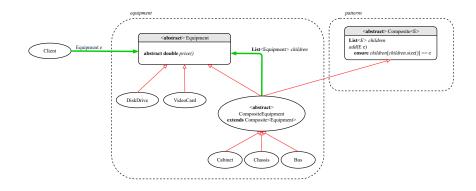

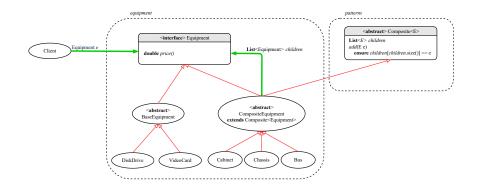

11 of 33

**Design Attempt 3: Flaw?** 

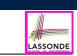

# The Composite Pattern: Instantiations

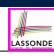

- **Q**: Any flaw of this third design?
- A: It does not compile:
  - Java does not support *multiple inheritance*!
- See: https://docs.oracle.com/javase/tutorial/java/IandI/multipleinheritance.html
- A class may inherit from <u>at most one</u> class (abstract or not).
   Rationale. *MI* results in name clashes
  - [ a.k.a. the *Diamond Problem* ].
- However, a class may implement <u>multiple</u> *interfaces*.
   [ workaround for implementation ]

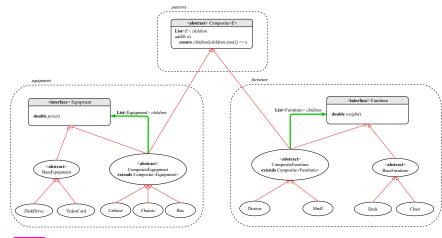

# Implementing the Composite Pattern (1)

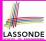

public interface Equipment { public String name(); public double price(); /\* uniform access \*/

public abstract class BaseEquipment implements Equipment { private String name; private double price; public BaseEquipment(String name, double price) { this.name = name; this.price = price; public String name() { return this.name; } public double price() { return this.price; }

public class VideoCard extends BaseEquipment { public VideoCard(String name, double price) { super(name, price); }

13 of 33

# Implementing the Composite Pattern (2.2)

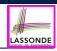

import java.util.ArrayList;

```
public abstract class CompositeEquipment
 extends Composite<Equipment>
 implements Equipment
 private String name;
 public CompositeEquipment(String name) {
  this.name = name;
  this.children = new ArrayList<>();
 public String name() { return this.name; }
 public double price() {
  double result = 0.0;
  for(Equipment child : this.children) {
    result = result + child.price(); /* dynamic binding */
  return result;
```

Implementing the Composite Pattern (2.1)

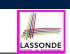

Implementing the Composite Pattern (2.2)

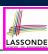

import java.util.List;

public abstract class Composite<E> { protected List<E> children;

public void add(E child) { children.add(child); /\* polymorphism \*/ }

public class Chassis extends CompositeEquipment { public Chassis(String name) { super(name);

# **Testing the Composite Pattern**

| <pre>@Test public void test equipment() {</pre>            |
|------------------------------------------------------------|
| Equipment card, drive;                                     |
|                                                            |
| Bus bus;                                                   |
| Cabinet cabinet;                                           |
| Chassis chassis;                                           |
|                                                            |
| <pre>card = new VideoCard("16Mbs Token Ring", 200);</pre>  |
| <pre>drive = new DiskDrive("500 GB harddrive", 500);</pre> |
| <pre>bus = new Bus("MCA Bus");</pre>                       |
| <pre>chassis = new Chassis("PC Chassis");</pre>            |
| <pre>cabinet = new Cabinet("PC Cabinet");</pre>            |
| bus.add(card);                                             |
| chassis.add(bus);                                          |
| chassis.add(drive);                                        |
| <pre>cabinet.add(chassis);</pre>                           |
|                                                            |
| <pre>assertEquals(700.00, cabinet.price(), 0.1);</pre>     |

#### 17 of 33

### Learning Objectives

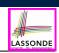

LASSONDE

- 1. Motivating Problem: *Processing* Recursive Systems
- 2. First Design Attempt: Cohesion & Single-Choice Principle?
- 3. Design Principles:
  - Cohesion
  - Single Choice Principle
  - Open-Closed Principle
- 4. Second Design Attempt: Visitor Design Pattern
- 5. Implementing and Testing the Visitor Design Pattern

19 of 33

LASSONDE

LASSONDE

# Summay: The Composite Pattern

- Design : Categorize into base artifacts or recursive artifacts.
- Programming :

Build the tree structure representing some hierarchy.

Runtime :

Allow clients to treat **base** objects (leafs) and **recursive** compositions (nodes) uniformly (e.g., price()).

 $\Rightarrow$ 

Polymorphism : leafs and nodes are "substitutable".

*Dynamic Binding* : Different versions of the same  $\Rightarrow$ 

operation is applied on *base objects* and *composite objects*.

- e.g., Given Equipment e :
- e.price() may return the unit price, e.g., of a *DiskDrive*. 0
- e.price() may sum prices, e.g., of a *Chassis*' containing equipment. 0

Motivating Problem (1)

Based on the *composite pattern* you learned, design classes to model *structures* of arithmetic expressions (e.g., 341, 2, 341 + 2).

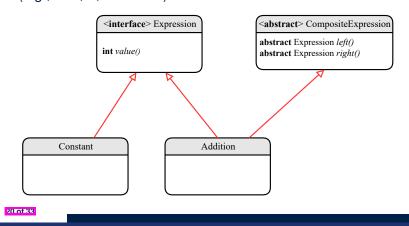

# **Motivating Problem (2)**

LASSONDE

Extend the *composite pattern* to support *operations* such as evaluate, pretty printing (print\_prefix, print\_postfix), and type\_check.

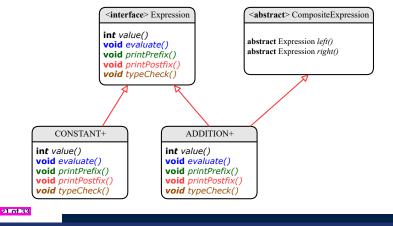

### **Problems of Extended Composite Pattern**

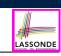

LASSONDE

- Distributing <u>unrelated</u> operations across nodes of the abstract syntax tree violates the single-choice principle:
  - To add/delete/modify an operation
  - $\Rightarrow$  Change of all descendants of Expression
- Each node class lacks in *cohesion*:
  - A class should group *relevant* concepts in a <u>single</u> place.
    - $\Rightarrow$  Confusing to mix codes for evaluation, pretty printing, type checking.
    - $\Rightarrow$  Avoid "polluting" the classes with these <u>unrelated</u> operations.

23 of 33

Design Principles: Information Hiding & Single Choice

- Cohesion:
  - A class/module groups *relevant* features (data & operations).
- Single Choice Principle (SCP):
  - When a *change* is needed, there should be *a single place* (or *a minimal number of places*) where you need to make that change.
  - Violation of SCP means that your design contains redundancies.

# **Open/Closed Principle**

- Software entities (classes, features, etc.) should be open for extension, but closed for modification.
  - $\Rightarrow$  As a system evolves, we:
  - May add/modify the *open* (unstable) part of system.
  - May <u>not</u> add/modify the *closed* (stable) part of system.
- e.g., In designing the application of an expression language:
  - ALTERNATIVE 1:

<u>Syntactic</u> constructs of the language may be *open*, whereas <u>operations</u> on the language may be *closed*.

• ALTERNATIVE 2:

<u>Syntactic</u> constructs of the language may be *closed*, whereas <u>operations</u> on the language may be *open*.

## Visitor Pattern

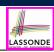

[ALTERNATIVE 2]

- Separation of concerns:
  - Set of language (syntactic) constructs
  - Set of operations

 $\Rightarrow$  Classes from these two sets are *decoupled* and organized into two separate packages.

- **Open-Closed Principle** (OCP):
  - Closed, staple part of system: set of language constructs
  - Open, unstable part of system: set of operations
  - ⇒ OCP helps us determine if the Visitor Pattern is applicable.

 $\Rightarrow$  If it is determined that language constructs are **open** and operations are *closed*, then do **not** use the Visitor Pattern.

# Visitor Pattern Implementation: Structures

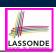

#### Package structures

- Declare void accept (Visitor v) in abstract class Expression.
- Implement accept in each of Expression's descendant classes.

```
public class Constant implements Expression {
 public void accept(Visitor v) {
  v.visitConstant(this);
```

public class Addition extends CompositeExpression { public void accept(Visitor v) { v.visitAddition(this);

#### 27 of 33

**Visitor Pattern: Architecture** 

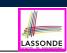

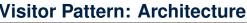

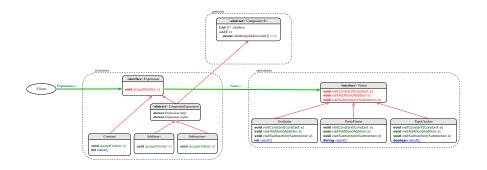

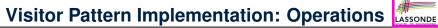

#### Package operations

• For each descendant class C of Expression, declare a method header **void** visitC (e: C) in the interface Visitor.

public interface Visitor { public void visitConstant(Constant e); public void visitAddition(Addition e); public void visitSubtraction(Subtraction e);

Each descendant of VISITOR denotes a kind of operation.

```
public class Evaluator implements Visitor {
       private int result;
       public void visitConstant(Constant e) {
        this.result = e.value();
       public void visitAddition(Addition e) {
         Evaluator evalL = new Evaluator();
         Evaluator evalR = new Evaluator():
         e.getLeft().accept(evalL);
         e.getRight().accept(evalR);
         this.result = evalL.result() + evalR.result();
28 of 33
```

# **Testing the Visitor Pattern**

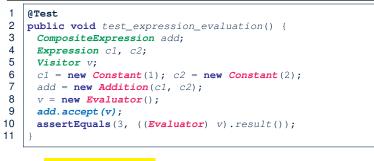

#### Double Dispatch in Line 9:

- **1. DT** of add is Addition  $\Rightarrow$  Call accept in ADDITION.
- v.visitAddition(add) 2. DT of v is Evaluator ⇒ Call visitAddition in Evaluator. visiting result of add.left() + visiting result of add.right()

LASSONDE

LASSONDE

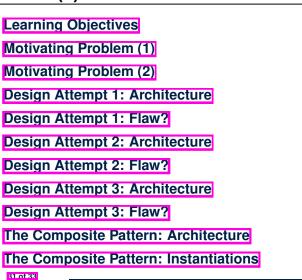

LASSONDE

ASSOND

# To Use or Not to Use the Visitor Pattern

- In the *visitor pattern*, what kind of *extensions* is easy? Adding a new kind of *operation* element is easy. To introduce a new operation for generating C code, we only need to introduce a new descendant class <u>CCodeGenerator</u> of Visitor, then implement how to handle each language element in that class.
  - $\Rightarrow$  Single Choice Principle is satisfied.
- In the *visitor pattern*, what kind of *extensions* is hard? Adding a new kind of *structure* element is hard.
  - After adding a descendant class Multiplcation of Expression, every concrete visitor (i.e., descendant of Visitor) must be amended with a new visitMultiplication operation.
  - $\Rightarrow$  Single Choice Principle is violated.
- The applicability of the visitor pattern depends on to what extent the *structure* will change.
  - ⇒ Use visitor if *operations* (applied to structure) change often.
  - $\Rightarrow$  Do not use visitor if the *structure* changes often.

Index (2)

- Implementing the Composite Pattern (1)
- Implementing the Composite Pattern (2.1)
- Implementing the Composite Pattern (2.2)
- Implementing the Composite Pattern (2.3)
- Testing the Composite Pattern
- Summary: The Composite Pattern
- Learning Objectives
- Motivating Problem (1)
- Motivating Problem (2)
- Design Principles:
- Information Hiding & Single Choice

# Index (3)

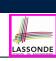

Problems of Extended Composite Pattern

**Open/Closed Principle** 

Visitor Pattern

Visitor Pattern: Architecture

Visitor Pattern Implementation: Structures

Visitor Pattern Implementation: Operations

Testing the Visitor Pattern

To Use or Not to Use the Visitor Pattern